Міністерство освіти і науки України Одеський національний технологічний університет Кафедра комп'ютерної інженерії

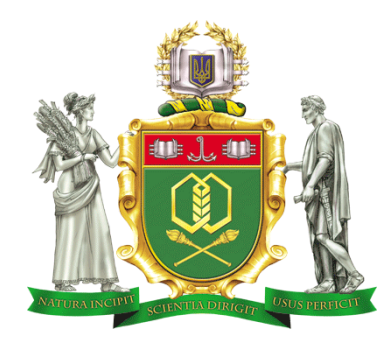

## **ПОЯСНЮВАЛЬНА ЗАПИСКА ДО КВАЛІФІКАЦІЙНОЇ РОБОТИ**

**на тему** *Проектування та розробка симулятора роботи* 

(назва кваліфікаційної роботи згідно наказу ОНТУ)

 *криптобіржі*

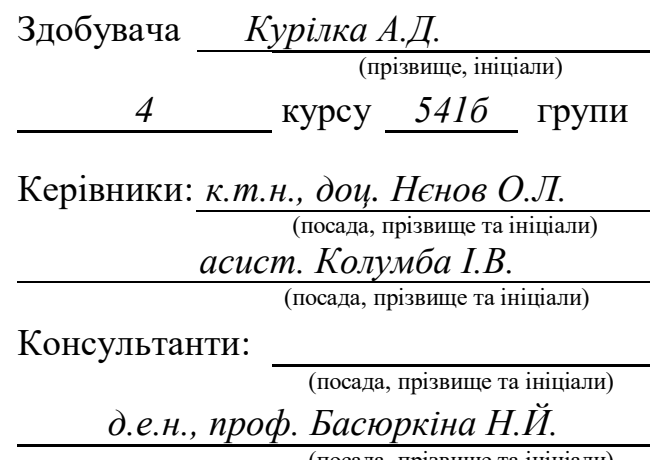

(посада, прізвище та ініціали)

### **Кваліфікаційна робота допускається до захисту**

Рішення кафедри від *10.06* 2023 р., протокол № *8* Завідувач кафедри комп. інженерії омп. інженерії <sup>(назва кафедри)</sup> (підпис) Сергій АРТЕМЕНКО

Одеса - 2023 рік

## **ОДЕСЬКИЙ НАЦІОНАЛЬНИЙ ТЕХНОЛОГІЧНИЙ УНІВЕРСИТЕТ**

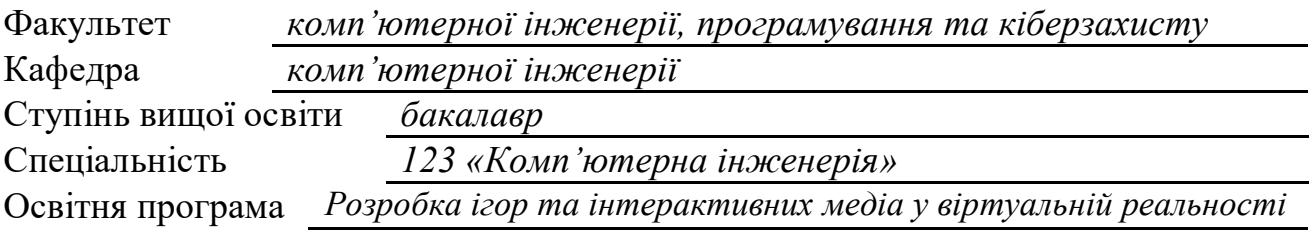

#### **ЗАТВЕРДЖУЮ**

Зав. кафедри *комп'ютерної інженерії*

*Сергій АРТЕМЕНКО* « *10* » *серпня* 2022 року

## **ЗАВДАННЯ**

### **НА КВАЛІФІКАЦІЙНУ РОБОТУ ЗДОБУВАЧА**

*Курілка Артемія Дмитровича*

1. Тема роботи *Проектування та розробка симулятора роботи криптобіржі*

Затверджена наказом університету від « *10* » *квітня* 2023 р., наказ № *146-03*

2 Термін здачі здобувачем закінченої роботи *5 червня 2023 р*.

3. Вихідні дані роботи

*1. IDE Intellij Idea; 2. СУБД MySQL, MongoDB;*

*3. Language Java8;*

*4. Spring Framework.*

4. Перелік питань, які потрібно розробити

*1. Збір та аналіз інформації. 2. Проектування симулятора.* 

*3. Створення симулятора криптобіржі*

 *4. Економічна частина.*

 *5. Охорона праці.*

5. Перелік графічного матеріалу (з точним зазначенням обов'язкових креслень)

*Слайд 1. Мета, предмет, ціль. Слайд 2. Основні терміни. Слайд 3. Огляд*

*Існуючих криптобірж. Слайд 4. Переваги конкурентів. Слайд 5 Переваги проекту.*

*Слайд 6. Єтапи розробки. Слайд 7. Вибір стеку. Слайд 7. Розробка головних функцій.*

*Слайд 8. Розробка двигуна. Слайд 9. Робота з оредрами. Слайд 10 Висновки.*

#### 6. Консультанти по роботі, із зазначенням розділів роботи, що стосуються їх

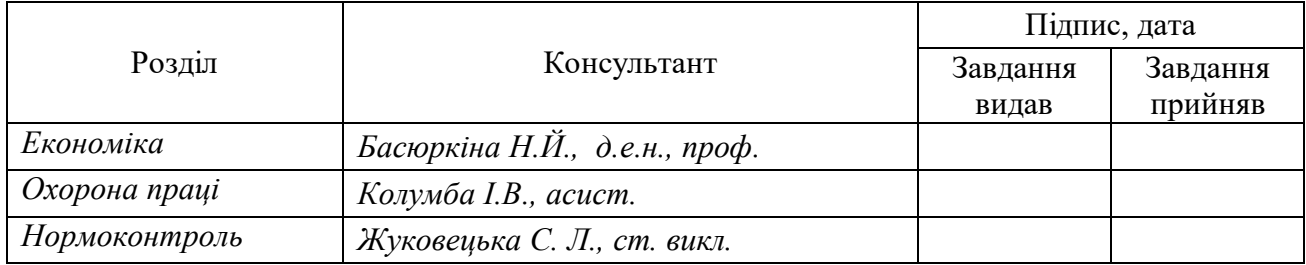

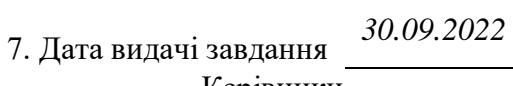

Керівники *Олексій НЄНОВ Ірина КОЛУМБА* Завдання прийняв до виконання *Артемій КУРІЛКО*

# **КАЛЕНДАРНИЙ ПЛАН**

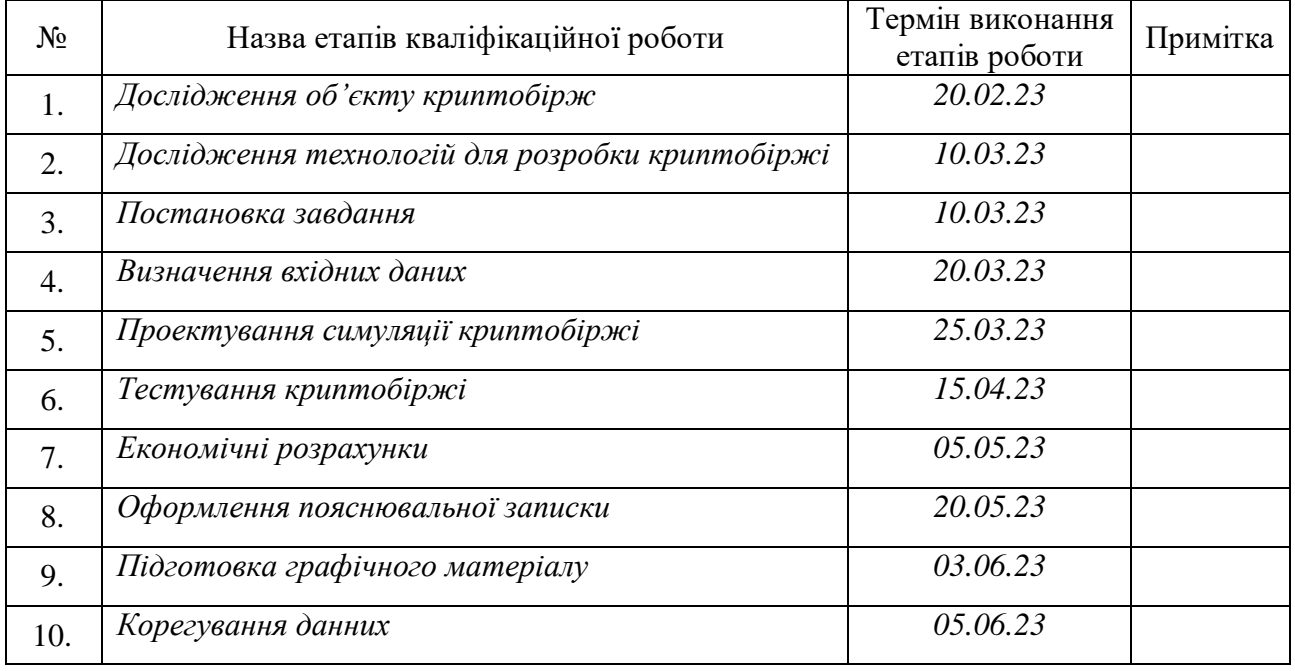

Керівники роботи *Олексій НЄНОВ Ірина КОЛУМБА*

*Несу відповідальність за ідентичність електронного та друкованого варіантів кваліфікаційної роботи, даю згоду на обробку персональних даних та не заперечую проти розміщення кваліфікаційної роботи на офіційних web-ресурсах ОНТУ.*

*Підтверджую, що в кваліфікаційній роботі відсутні порушення норм академічної доброчесності.*

Здобувач - дипломник *Артемій КУРІЛКО* 

#### **АНОТАЦІЯ**

Дипломна робота виконувалась за темою "Проектування та розробка симулятора роботи криптобіржі". Ця робота присвячена створенню програмного інструменту, який дозволить симулювати роботу криптовалютної біржі.

Метою даного проекту є розробка симулятора, здатного моделювати основні аспекти роботи криптобіржі, такі як ордери на купівлю та продаж, склянку ордерів, історію торгів та зміну цін. Симулятор надасть можливість дослідження та тестування різних торгових стратегій, а також дозволить проводити аналіз ринку та оцінку ризиків.

В рамках роботи буде проведено аналіз функціональних та нефункціональних вимог, визначено основні компоненти системи та їх взаємодію, а також спроектовано інтерфейс користувача для зручного використання симулятора. Буде розроблено алгоритми, що забезпечують генерацію випадкових даних, моделювання торгових операцій та оновлення стану ринку. У процесі розробки будуть використані сучасні технології програмування, такі як мова *Java,* фреймворки для розробки веб-застосунків та бази даних для зберігання історії торгів.

Результати цього дослідження можуть бути корисними для трейдерів та інвесторів, дозволяючи їм перевірити та покращити свої стратегії торгівлі на основі реалістичних симуляцій. Також симулятор може бути використаний з освітньою метою, щоб допомогти студентам та новачкам розібратися в принципах роботи криптобірж та практичному застосуванні торгових стратегій.

#### **ANNOTATION**

The thesis of the robot was held for the topic "Design and development of the crypto exchange robot simulator". This robot is dedicated to the creation of a software tool that allows the robot to simulate a cryptocurrency exchange.

The method of this project is the development of a simulator, building a simulation of the main aspects of the operation of the crypto exchange, such as orders for the purchase and sale, a bottle of orders, the history of trades and the change of prices. The simulator allows you to carry out and test various trading strategies, as well as allow you to analyze the market and assess risks.

Within the framework of the work, an analysis of functional and nonfunctional variables will be carried out, the main components of the system and their interaction will be identified, and a core interface for the manual simulator will be designed. Algorithms will be developed to ensure the generation of trading data, the modeling of trading operations and the updating of the market. The distribution process will use state-of-the-art programming technologies, such as Java language, frameworks for the development of web downloads, and databases for collecting trading history.

The results of this study can be significant for traders and investors, allowing them to change and improve their trading strategies based on realistic simulations. Also, the simulator can be used with an illuminating method to help students and beginners learn about the principles of crypto-exchange robots and practical trading strategies.

## **ЗМІСТ**

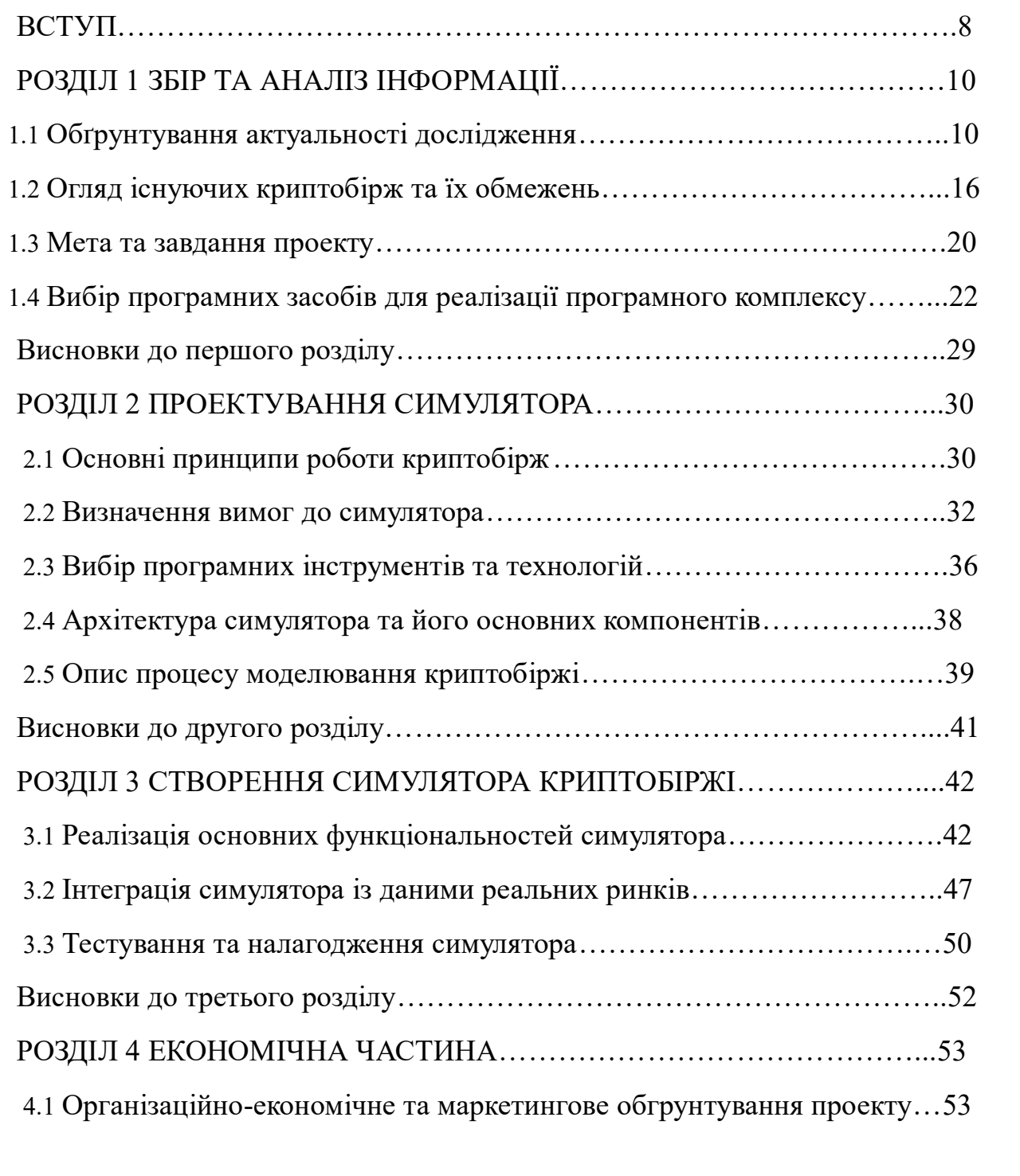

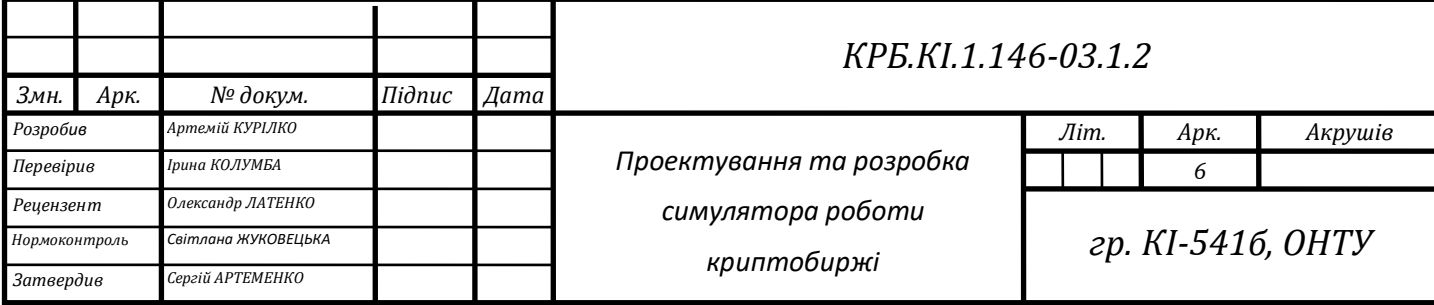

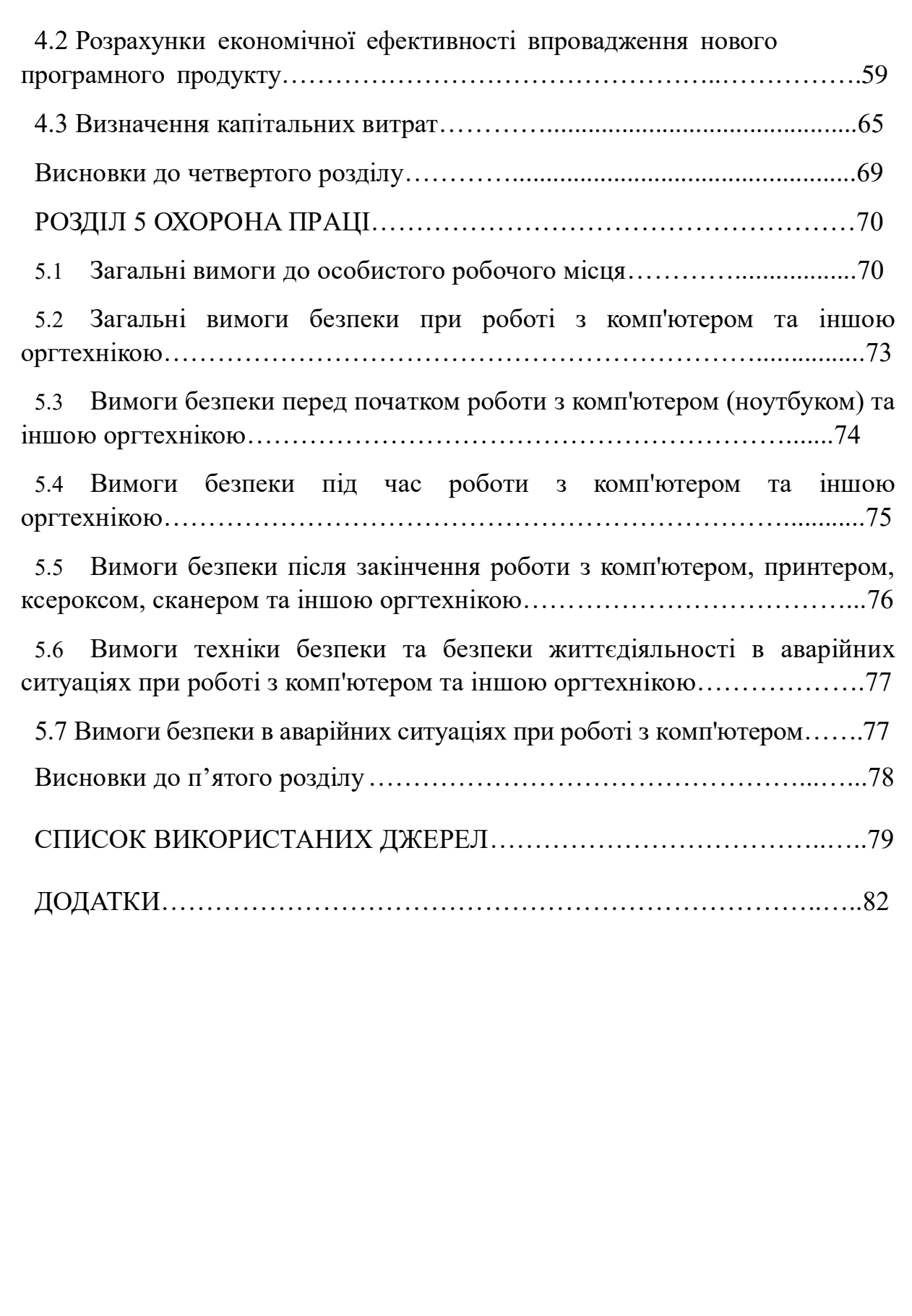

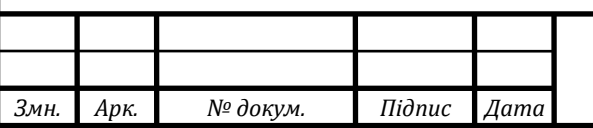

#### **ВСТУП**

Обмін криптовалют – це платформа, яка дозволяє користувачам купувати та продавати різні монети. Це як фондова біржа, але замість акцій ви купуєте та продаєте криптовалюти. Найпоширеніший тип біржі, основною характеристикою якої є наявність централізованого оператора, що відповідає за безпеку, оновлення та функціональність біржі. Головними перевагами централізованих платформ є швидкість криптовалютних транзакцій і відсутність проблем з ліквідністю. Основний недолік — безпека, оскільки централізовані біржі зберігають кошти користувачів у своїх гаманцях, і, як показує практика, ці гаманці часто піддаються злому. Основний недолік безпека, оскільки централізовані біржі зберігають кошти користувачів у своїх гаманцях, і, як показує практика, ці гаманці часто піддаються злому.

Концепція криптовалюти народилася у 2008 році, коли анонімна людина чи група людей опублікували під псевдонімом Сатоші Накамото документ під назвою "Біткойн: однорангова електронна грошова система".

У документі описувалася ідея використання технології блокчейн для створення децентралізованої електронної валюти, яка не контролюється центральним органом або організацією. У 2009 році з'явився перший блок блокчейна Bitcoin, започаткувавши епоху криптовалют.

З моменту появи біткойна зявилося безліч криптовалютів, кожна з яких має свої унікальні особливості та цілі. Одні, такі як ethereum, є платформою для розробки та експлуатації децентралізованих додатків (dapps), інші, такі як ripple, призначені для використання як інструмент для міжнародних платежів. Хоча криптовалюти мають безліч переваг, таких як анонімність, безпека та децентралізація, вони також страждають від протидії через потенційні ризики для інвесторів та питання зловживання у незаконній діяльності.

Криптовалютна промисловість ще молода і постійно змінюється. Різні регулюючі органи по всьому світу створюють закони та правила для

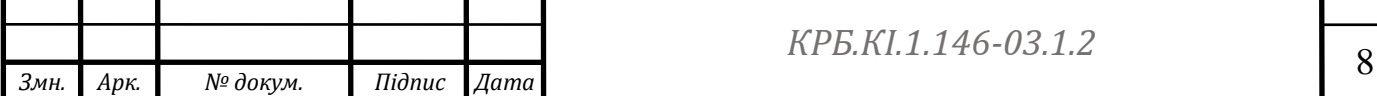

контролю та забезпечення безпеки використання криптовалюту. Хоча багато інвесторів, як і раніше, з обережністю ставляться до криптовалютів, є й ті, хто зробив значні інвестиції в цей ринок.

За останні кілька років криптовалютний ринок пережив стрімке зростання і популярність. Криптобіржі стали основним пунктом обміну цифрових активів, даючи змогу трейдерам з усього світу купувати та продавати криптовалюти, відкривати та закривати позиції, аналізувати ринки та виконувати інші операції. Однак робота на криптобіржі вимагає від трейдерів значних знань, досвіду, стратегій та розуміння ринкових умов і факторів, що впливають на ціни активів.

Метою даної дипломної роботи є проектування та розробка симулятора криптобіржі. Завдання - вивчити основні процеси, що відбуваються на криптобіржах, проаналізувати функціональність популярних платформ, визначити вимоги до симулятора і розробити програмне забезпечення, що забезпечує реалістичну симуляцію криптобіржі.

Під час дослідження буде враховано особливості криптовалютного ринку, як-от висока волатильність, швидкість та обсяги торгів.

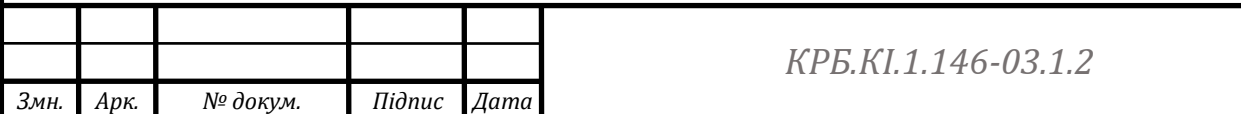

### **РОЗДІЛ 1**

### **ЗБІР ТА АНАЛІЗ ІНФОРМАЦІЇ**

#### **1.1 Обґрунтування актуальності дослідження**

Актуальність дослідження на тему "Проектування та розробка симулятора роботи криптобіржі" обґрунтовується декількома факторами:

 Швидкий розвиток криптовалютного ринку: криптовалютний ринок постійно зростає і змінюється. Останніми роками обсяг торгівлі криптовалютами і кількість людей, які беруть активну участь у цих ринках, значно збільшилися.

 У такому динамічному середовищі важливо мати інструменти, що дають змогу аналізувати та прогнозувати коливання цін, ефективно управляти ризиками та розробляти торгові стратегії. Симулятори криптобірж дають змогу трейдерам та інвесторам випробувати різні стратегії та попрактикуватися без ризику втратити реальні гроші.

 Необхідність практичного досвіду Для ефективної роботи на криптобіржах необхідно набратися досвіду.

Однак процес набуття досвіду на реальній біржі може бути дорогим і ризикованим. Симулятори криптобірж дають змогу трейдерам та інвесторам здобути практичний досвід у віртуальному середовищі, даючи змогу їм експериментувати з різними стратегіями, аналізувати результати та вдосконалювати свої навички без ризику втратити реальні гроші.

Ризикованість криптовалютних інвестицій. Криптовалюти належать до активів з високим рівнем ризику, оскільки їхні ціни можуть значно коливатися протягом коротких періодів часу.

Щоб ефективно управляти ризиками та ухвалювати обґрунтовані рішення, важливо вміти аналізувати ринок і експериментувати з різними торговими стратегіями. Симулятор криптобіржі дає змогу трейдерам та інвесторам перевірити свої ідеї та ризиковані стратегії в безпечному

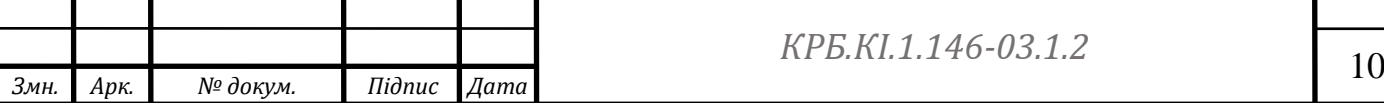

віртуальному середовищі.

 Інновації та технологічний розвиток: розвиток технології блокчейн і криптовалютного ринку призводить до появи нових можливостей та інструментів для трейдерів та інвесторів.

Розробка симуляторів криптобірж сприяє інноваціям і впровадженню нових технологій у фінансовому секторі. Вони можуть досліджувати й експериментувати з новими торговими стратегіями, аналізувати вплив технологій на ринок і розробляти нові підходи до торгівлі криптовалютою.

Тому розробка симуляторів криптобірж є актуальним питанням, яке допоможе трейдерам та інвесторам здобути практичний досвід, управляти ризиками та розвиватися на криптовалютному ринку, що швидко змінюється.

Під час аналізу криптовалютних бірж можна виокремити два напрямки: торгівля та обмін. Наприклад, ви хочете отримати вигідний курс обміну для своєї криптовалюти, і біржі ідеально підходять для цього. Деякі користувачі навіть вносять гроші на такі ресурси і використовують їх як своєрідний гаманець. Однак досвідчені експерти не рекомендують цього робити, оскільки обмінники, хоч і рідко, але відправляються на смітник. Найголовніша функція біржі - продавати валютні пари і приносити величезний дохід трейдерам.

Щоб отримувати прибуток, не обов'язково бути експертом у сфері криптовалютних бірж. Заробити статки можна і за допомогою спекуляцій: є багато прикладів, коли люди, які спочатку вклали всього кілька сотень фунтів, змогли зібрати свій перший мільйон доларів. Щоб зрозуміти, наскільки ви близькі до великого прибутку, досить подивитися, як швидко змінюються курси на криптовалютних біржах у режимі онлайн.

Традиційний валютний ринок є найбільшим ринком у світі, що перевершує за обсягом щоденних торгів навіть фондовий ринок. Щодня на валютному ринку укладається угод на суму, еквівалентну 5,1 трильйона доларів США, а основними гравцями є комерційні банки і центральні банки, а також інвестиційні фонди, хедж-фонди, приватні інвестори і корпорації.

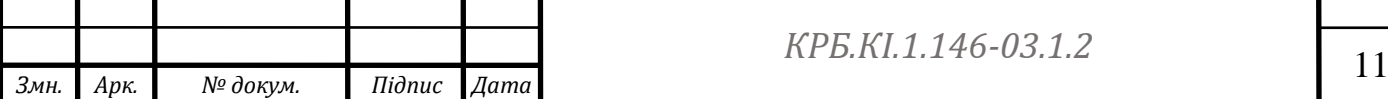

Валютні ринки - це не просто місце для обміну однієї валюти на іншу або отримання прибутку від арбітражу.

Вони виконують важливі функції, що підтримують стабільність світової економіки, як-от усунення валютного і кредитного ризику, диверсифікація валютних резервів держав і компаній, а також слугують форумом для коригування валютного курсу за допомогою інтервенцій.

Криптовалютні ринки виконують аналогічну функцію, а криптовалютні біржі є найважливішими інфраструктурними гравцями.

Простота входу та участі у торгах на криптовалютних біржах дала змогу роздрібним інвесторам стати найважливішими учасниками ринку. За словами голови криптовалютної біржі Binance, на роздрібних інвесторів припадає близько 60% обсягу торгів на Binance. Щоб розпочати торгівлю, користувачам майже завжди необхідно прискорити процес реєстрації, верифікації та депонування криптовалют та фіатних валют. Це може зайняти від години до кількох днів, залежно від методу поповнення счета - чи то швидке переказ криптовалюти, чи то трудомісткий банківський переказ.

Звідки беруться криптовалюти?

Золото видобувають у шахтах, криптовалюти добувають у майнінгу (буквально, майнінг - це видобуток). Робота учасників полягає у створенні нових блоків у блокчейні. Блоки створюються за допомогою ферми спеціального потужного пристрою для майнінгу. Нагородою за створення блоку є криптовалюта.

Криптовалюта має ряд переваг:

Доступність. Віртуальними грошима можна скористатися будь-якої миті;

Анонімність. Якщо операції зі звичайними електронними грошима ретельно контролюються банком і легко відстежуються, то з такою криптою немає.

Надійність. Віртуальні монети ретельно захищені, систему неможливо зламати чи обдурити;

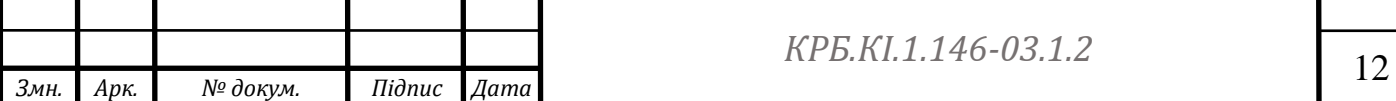

Незалежність. Емісію криптовалют ніхто не регулює. Те саме стосується пересування коштів;

Обмеженість. Криптомонети, як правило, випускаються в обмеженому обсязі. Це за замовчуванням дефляційна валюта, яка не піддається інфляції.

Крім очевидних переваг, майнінг має і низку недоліків. По-перше, існує ризик державних заборон. Багато органів управління насторожено ставляться до криптовалют і тому обмежують їх використання.

Ще одним недоліком криптовалют є їхня волатильність. Майнінг - це непередбачуваний і ризикований процес. Вартість криптовалют залежить від попиту на них. А попит постійно змінюється через багато факторів, зокрема через зміни в законодавстві. Зрештою, люди ризикують втратити свої кошти, якщо забудуть ключ доступу, який являє собою спеціальний пароль для електронних грошей. Цей ключ неможливо відновити, тому в разі його втрати доступ до грошей на гаманці неможливий.

В даний час криптовалютні біржі отримують прибуток в основному від комісійних за торгівлю криптовалютами та від інституційних інвесторів (інвестиційних фондів та керуючих), які тримають криптовалюти. Чим частіше і більше обсяг торгів, тим вищий прибуток.

Саме тому криптовалютні біржі отримують прибуток від волатильності, тобто зростання та падіння цін на криптовалюти.

Якщо біткоїн за один день виросте на 30%, а потім раптово впаде на 20%, то власники криптовалютних бірж "затаять дихання". Однак вони все одно матимуть вигоду від зростання вартості криптовалют, що привабить нових інвесторів та трейдерів.

За останній рік, з квітня 2020 року до квітня 2021 року, біткоїн, ефіріум та інші криптовалюти досягли рекордних максимумів, що безпосередньо вплинуло на доходи і чистий прибуток криптовалютних бірж 13 травня криптовалютна біржа Coinbase оголосила фінансові результати за перший квартал 2021 року.

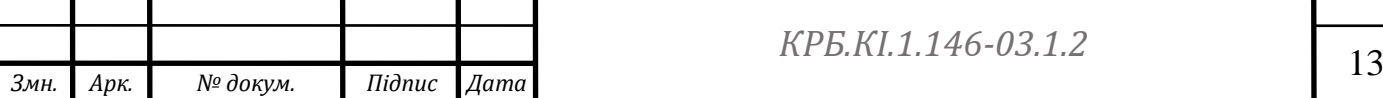

Фінансові показники за перший квартал 2021 року. Цифри вражають: чистий прибуток компанії за перший квартал у 24 рази перевищив аналогічний показник за перший квартал 2020 року.

Інвестори зазвичай оцінюють потенціал зареєстрованої на біржі компанії, беручи попередні доходи з поправкою на майбутнє зростання. У разі криптовалютних бірж цього зробити не можна, оскільки бізнес занадто молодий, але можна оцінити потенціал криптовалютного ринку в цілому та його учасників зокрема. Криптовалютний ринок вимагає чіткого розуміння не тільки криптовалют, а й смарт-контрактів, децентралізованих додатків (*dApps*), децентралізованих фінансів *(DeFi)* та небіржових токенів (*NFT*) на центральній вулиці. Криптовалюти та блокчейн – це величезні галузі, які тільки зароджуються та мають потенціал кардинально змінити наше життя у найближчі десятиліття.

У глобальному масштабі майбутнє криптовалютних бірж залежить від майбутнього блокчейну та криптовалют загалом - ринку, який, за оцінками аналітиків, зросте в кілька разів, причому аналітики *Goldman Sachs* особливо відзначили: "Майбутнє криптовалютних бірж залежить від майбутнього блокчейну та криптовалют в цілому".

Вони також прогнозують, що акції криптовалютної біржі *Coinbase*  зростуть на 36% протягом наступних 12 місяців. Звичайно, за такий короткий період блокчейн не встиг захопити світ, а *Coinbase* не встигла отримати з цього вигоду. Однак очікується, що комісії за транзакції, які є основним джерелом доходу для криптовалютних бірж, зростатимуть через зростання кількості користувачів, що продовжується.

Насправді кількість активних адрес на блокчейні неухильно зростає. Найголовніше, що біткоїн та інші криптовалюти купують не тільки індивідуальні інвестори, а й так звані інституційні інвестори, такі як інвестиційні фонди та керуючі. Наприклад, у жовтні 2020 року інвестиційна компанія Stone Ridge з активами під управлінням у 10 мільярдів доларів оголосила, що купить 10 000 біткоїнів. Найбільш широко відомими

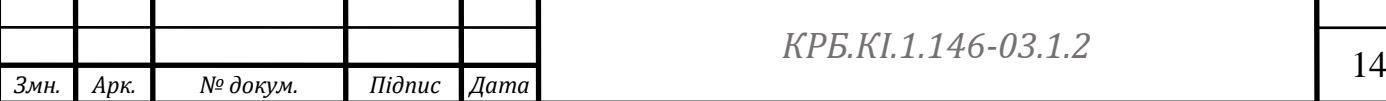

прикладами є покупки криптовалюти компаніями *Tesla*, *Square* та *MicroStrategy*: зокрема, *Tesla* придбала біткоїн на суму \$1,5 млрд.

Найголовніша перевага криптовалютної біржі – простота використання. Транзакції на платформі можуть здійснюватися 24 години на добу з будь-якого пристрою.

Проте є один недолік. Власники криптовалюти не мають повного контролю за коштами, що знаходяться на їхньому особистому балансі.

Суть цього недоліку в тому, що вони не мають контролю над своїми монетами (адже навіть після купівлі криптовалюти закритий ключ, як і раніше, належить її власнику, а не покупцю) і не можуть бути повністю незалежними при торгівлі на біржі (всі дії повинні бути санкціоновані керівництвом біржі). Це накладає деякі обмеження на роботу з цифровими активами, наприклад, наявність верхнього та нижнього порогів виведення монет.

Безпека користувачів на криптовалютних біржах є важливою частиною рівняння - хоча рівень захисту облікових записів може бути підвищений, наприклад, шляхом впровадження *2FA* (двофакторної аутентифікації), самі біржі залишаються вразливими для хакерів. Після неприємних інцидентів (наприклад, платформа *Mt. Gox* була серйозно зламана в 2014 році), біржі почали страхувати свої заощадження для безпеки своїх клієнтів. Проте з того часу це питання залишається невирішеним.

Загалом, щоб набути повної свободи у світі криптовалют, необхідно стати володарем закритого ключа. Другий варіант – почекати ще трохи. Оскільки криптовалюти не є законним платіжним засобом у більшості країн, для цифрових монет немає єдиного регулятора, а отже, немає й безпеки. Проте, враховуючи надшвидкі темпи розвитку віртуальних валют, криптовалютні біржі незабаром зможуть забезпечити безпеку власних коштів клієнтів.

Чи варто інвестувати в криптовалюту?

Ризики, пов'язані з волатильністю криптовалют, дружелюбні.

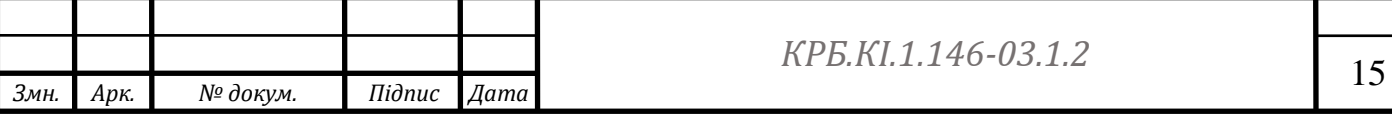

Ретельно відстежуючи та аналізуючи невеликі цінові рухи, досвідчені трейдери навчилися отримувати вигоду з руху цін, купуючи та продаючи монети у потрібний час доби. Це почуття здобувається з практикою, але також підкріплюється знаннями. Вивчення інструментів торгівлі не тільки допоможе вам залишатися прибутковими, але й збільшить прибуток.

Так, криптовалютний ринок мінливий і непередбачуваний. Деякі експерти не рекомендують використовувати його як довгострокові інвестиції. Проте біткоїн існує вже понад десять років, набагато довше, ніж передбачали ці експерти. І, незважаючи на часті злети та падіння, у довгостроковій перспективі очікується стабільне зростання криптовалютного ринку: незважаючи на кризу, спричинену пандемією *COVID-19* у 2020 році, біткойну вдалося встановити новий ціновий рекорд у 2021 році.

#### **1.2 Огляд існуючих кріптобірж та їх обмежень**

Існують два суттєво різних типа бірж: централізовані та децентралізовані, розглянемо кожен тип окремо.

Централізована біржа *CEX*:

Основною характеристикою централізованої біржі і те, що це кошти користувачів зберігаються на самій біржі. Це розкриває переваги та недоліки даного механізму. У широкому сенсі перевагами є надійність, швидкість торгівлі, гарантії біржі та технічна підтримка. Недоліками є той факт, що ваші гроші йдуть у чужу кишеню, повна прозорість операцій для державних та фіскальних органів, підтримка міжнародних санкцій за географічною ознакою (деякі біржі нині не працюють із користувачами з Росії).

Ще одна важлива проблема полягає в тому, що обмін фіатних та криптовалют відбувається майже виключно на централізованих біржах. Децентралізовані біржі, зазвичай, торгують лише криптовалютами.

Централізовані біржі схожі на звичайні банки: якщо ви хочете купити долари у банку, ви спочатку кладете рублі на свій банківський рахунок, а потім конвертуєте їх у долари. Криптовалюти працюють так само: ви вносите

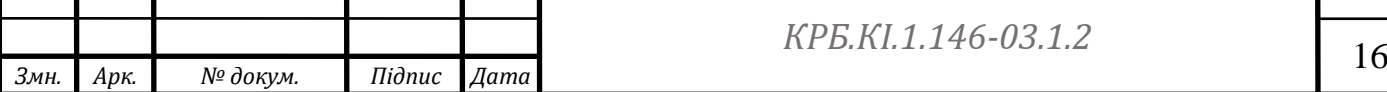

гроші на біржу через банківську картку, *PayPal* або готівкою, а потім купуєте, продаєте або обмінюєте їх на те, що хочете. Гроші залишаються на біржі, доки ви їх не знімете. Ось чому ви не можете торгувати анонімно на централізованій біржі: якщо ви відправите фотографію документа або селфі з документом, вам знадобиться *KYC* (перевірка паспорта). Якщо ви хочете продати тонну кокаїну за один біткоїн, а потім використовувати його для купівлі партії мінометів, викрадених зі складу, то централізована біржа – не найкращий варіант. Однак, якщо ви втратите пароль, ви все одно можете використати свій паспорт, щоб відновити доступ до гаманця.

Для більшості користувачів останнє явно важливіше за перше.

Ще один момент полягає в тому, що централізовані біржі зручні та прості у використанні навіть для новачків.

Децентралізована біржа *DEX*:

Децентралізована криптовалютна біржа обмінює криптовалюти між користувачами без зберігання коштів у гаманцях. Вона працює за принципом смарт-контрактів і допускає лише угоди типу криптовалюта-криптовалюта, а не фіатні валюти, оскільки спеціальні процедури у блокчейні гарантують угоди та їхню справжність. Крім того, смарт-контракти можуть обмінюватися валютами лише в межах однієї мережі блокчейн. Це означає, що, наприклад, біткоін і етеріум не можна обміняти безпосередньо. Вони знаходяться на різних блокчейнах.

Транзакції не потребують депозиту. Транзакції здійснюються із підключеного криптовалютного гаманця користувача, тому гроші завжди у вашій кишені. Обмінник не може витратити гроші, але компенсує це в середньому вищою комісією.

#### *Binance*

*Binance* - одна з найбільших та найпопулярніших криптовалютних бірж у світі. Заснована в 2017 році і розташована в Шанхаї, Китай, Binance пропонує ряд криптовалют, включаючи *Bitcoin, Ether та Litecoin*. Біржа також

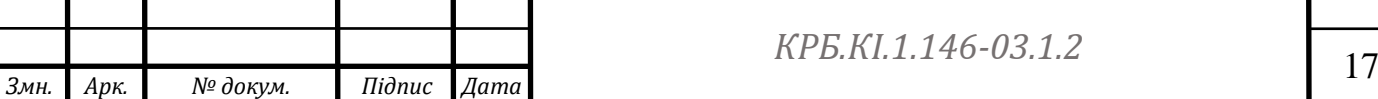

пропонує низку торгових інструментів, включаючи маржинальну торгівлю та ф'ючерси.

Давайте розглянемо деякі критерії, які використані для оцінки Binance як криптовалютної торгової платформи.

Комісійні: *Binance* має одні з найнижчих комісійних зборів на ринку криптовалютних бірж. Комісія за транзакцію становить 0,1%, але може сягати 0,075% при використанні токенів *Binance (BNB).*

Ліквідність: біржа має високий рівень ліквідності більшість торгових пар. Це означає, що криптовалют можна швидко і легко купити і продати на *Binance*, що робить її привабливою біржею для торгівлі. Безпека: *Binance* інвестує значні засоби у свою безпеку та вживає різноманітних таких як двофакторна автентифікація, система попередження про підозрілі активності та захист від *DDoS*-атак. *Binance* також зберігає більшу частину коштів у "холодних" гаманцях, що значно знижує ризик злому.

Плюси**:**

Багатий вибір криптовалют: *Binance* підтримує більше 100 криптовалют, що робить її однією з найбільших та найрізноманітніших криптовалютних торгових платформ.

Низькі комісії: деякі комісії *Binance* є одними із найнижчих на ринку, особливо при використанні власної криптовалюти *Binance Coin (BNB).*

Висока безпека: *Binance* має багатофакторну автентифікацію, зашифроване зберігання засобів та захист від хакерів. Безпека є одним із пріоритетів *Binance*.

Підтримка *API*: Binance підтримує *API*, що дозволяє розробникам створювати додатки та торгові боти, здатні автоматизувати операції на платформі.

*Binance Launchpad: Binance Launchpad* дозволяє користувачам брати участь у публічному продажу токенів на ранніх стадіях розвитку проектів. Це дає користувачам доступ до перспективних криптовалютних

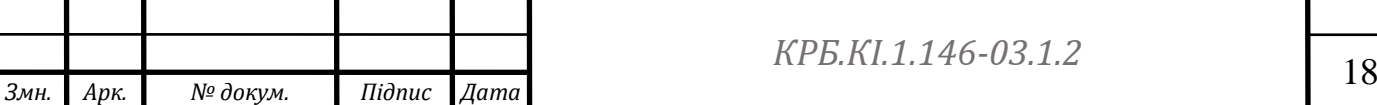

проектів.

В цілому, *Binance* є однією з найпопулярніших і широко використовуваних криптовалютних торгових платформ. Однак, як і будь-яка платформа, вона має свої переваги і недоліки, які необхідно враховувати при виборі торгової платформи.

#### *COINBASE*

*Coinbase* - одна з найпопулярніших криптовалютних бірж у США Coinbase була заснована в 2012 році і базується в Сан-Франциско, пропонуючи широкий спектр криптовалют, включаючи біткоїн та ефір. Біржа також пропонує послуги із зберігання криптовалюти, такі як гаманці.

Плюси**:**

Простота використання: *Coinbase* має зручний інтерфейс, який легко використовувати для купівлі, продажу та зберігання криптовалюту. Він дуже зручний для користувачів-початківців.

Безпека: *Coinbase* має ряд функцій безпеки, включаючи двофакторну автентифікацію, зберігання засобів у холодному гаманці та страхування для захисту активів користувачів від крадіжки.

Репутація: *Coinbase* - одна з найбільших та найвідоміших платформ для купівлі та продажу криптовалют. Вона має відмінну репутацію та захищає своїх користувачів.

Доступність: *Coinbase* доступна у багатьох країнах світу та підтримує безліч криптовалют.

В цілому, Coinbase – це надійна та зручна платформа для купівлі та продажу криптовалют, але перед її використанням слід уважно вивчити усі плюси та мінуси.

#### **1.3 Мета та завдання проекту**

Основною метою проєкту є розробка інтерактивного симулятора криптобіржі, який точно відтворює реальні умови та функціонування сучасної криптовалютної біржі. Симулятор має слугувати навчальним посібником для

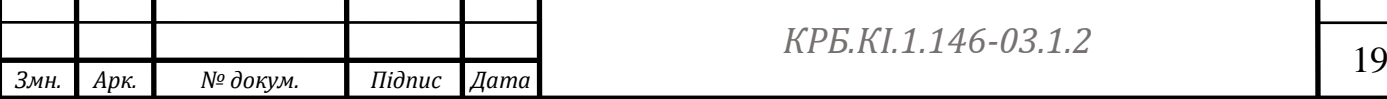

тих, хто хоче навчитися торгувати криптовалютами та розвинути практичні навички управління ризиками та портфелем.

Цілі проєкту:

Аналіз і вивчення функціонування реальної криптовалютної біржі: перед розробкою симулятора необхідно провести детальний аналіз, щоб відтворити в симуляторі функціонування реальної криптовалютної біржі.

Розробка користувацького інтерфейсу: основна мета симулятора наблизити користувача до реального досвіду торгівлі на криптовалютній біржі. Тому важливо створити інтерфейс, що максимально відображає реальний інтерфейс криптобіржі, з необхідними елементами і функціями.

Розробка систем опрацювання ордерів і управління активами: симулятор має включати системи опрацювання ордерів (торгові пари) і управління активами (криптовалютні кошти), щоб користувачі могли взаємодіяти з ринком і здійснювати торгові операції.

Впровадження алгоритмів аналізу даних і прогнозування ринкових тенденцій: щоб підвищити точність симуляції і наблизити її до реального ринкового середовища, симулятор може використовувати алгоритми аналізу даних і прогнозування ринкових тенденцій.

Розробка системи управління ризикамиу: управління ризиками важливий елемент торгівлі на криптобіржах. Симулятори мають бути оснащені системами управління ризиками, які встановлюють обмеження на кількість угод і розмір ордерів і вчать користувачів ефективно управляти своїми портфелями.

Інтеграція з реальними ринковими даними: для точного моделювання ринкового середовища симулятори мають бути інтегровані з реальними ринковими даними, що дасть змогу користувачам працювати з найсвіжішою інформацією і тенденціями.

Реалізація функції відстеження та аналізу статистики: симулятор має надавати можливість відстежувати й аналізувати статистику торгових

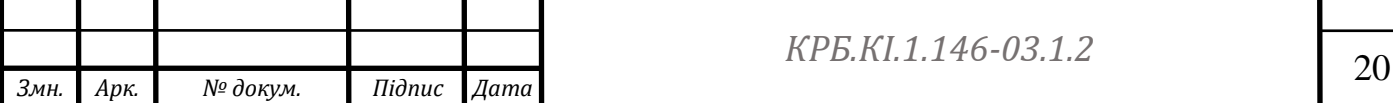

операцій, таку як прибутковість, ризик та інші показники.

Тестування та виправлення помилок: після розроблення симулятора необхідно провести тестування та виправлення помилок для забезпечення функціональності та надійності.

Розробка навчальних матеріалів і посібників.

Одночасно з тренажером необхідно розробити навчальні матеріали та посібники, які допоможуть людям зрозуміти основні концепції та стратегії криптовалютної торгівлі.

Документування проєкту та підготовка до публікації або розповсюдження: після завершення розробки проєкт необхідно задокументувати та підготувати до публікації або розповсюдження, щоб велика кількість користувачів могла використовувати цей освітній інструмент.

Проєктування і розробка симулятора криптобіржі - важливий крок у наданні новачкам можливості навчитися торгувати криптовалютами і розвинути навички управління ризиками. Цей освітній інструмент допомагає користувачам отримати практичний досвід торгівлі криптовалютами, не ризикуючи реальними грошима.

## **1.4 Вибір програмних засобів для реалізації програмного комплексу**

У рамках дипломного проекту було вирішено розробити автоматизовану систему, яка включає базу даних для зберігання облікових записів користувачів та замовлень. Враховуючи функціональність аналогічних існуючих програм, необхідно було створити сучасний програмний продукт, який уникнув би недоліків існуючих комерційних програм, таких як висока вартість впровадження та обслуговування, слабка підтримка користувачів з різним професійним досвідом. Також необхідно

*Змн. Арк. № докум. Підпис Дата* <sup>21</sup> *КРБ.КІ.1.146-03.1.2* було приділити увагу надійності програми та простоті інтерфейсу. Тому для проектування та розробки симулятора криптобіржі було обрано такі засоби:

1. СУБД *MySql* – надає потужний інструмент для доступу, конфігурування, управління, розробки та адміністрування всіх компонентів бази даних *MySql* є реляційною системою управління базами даних. Це означає, що дані в її базах даних зберігаються у вигляді логічно об'єднаних таблиць і використовується мова запитів *SQL*. *MySql* - система, що вільно розповсюджується. Крім того, вона швидка, надійна і, перш за все, проста у використанні*. MySql* може працювати як у текстовому, і у графічному режимі. Існує дуже популярний візуальний інтерфейс для роботи з цією системою баз даних, зокрема *PhpMyAdmin.* Цей інтерфейс значно полегшує роботу з базою даних *MySql.*

*PhpMyAdmin* дозволяє використовувати всі переваги браузера, такі як прокручування зображень там, де вони не розміщуються на екрані; при роботі з даними в *PhpMyAdmin* багато базових функцій *SQL* зводяться до інтуїтивно зрозумілого інтерфейсу, а операції зводяться до того, що нагадують кліки за посиланнями в Інтернеті.

2. Середовище *Intellij Idea* та мова програмування Java. Intellij Idea - це інтелектуальний редактор вихідного коду з розвиненими засобами автоматизації, потужними інструментами рефакторингу коду, вбудованою підтримкою технологій *J2EE*, механізмами інтеграції з тестовими середовищами *Ant/JUnit* та системами контролю версій, унікальними засобами оптимізації та рецензування коду, а також висококлас програмування, включаючи інноваційний візуальний дизайнер GUI.

Унікальні можливості *JetBrains IntelliJ IDEA* знімають тягар повсякденної роботи, усувають помилки, покращують якість коду та піднімають продуктивність розробників на нову висоту. *IntelliJ IDEA* - це найінтелектуальне і зручне середовище розробки Java, що підтримує всі новітні технології та фреймворки.

*IntelliJ IDEA* надає інструменти підвищення продуктивності, які

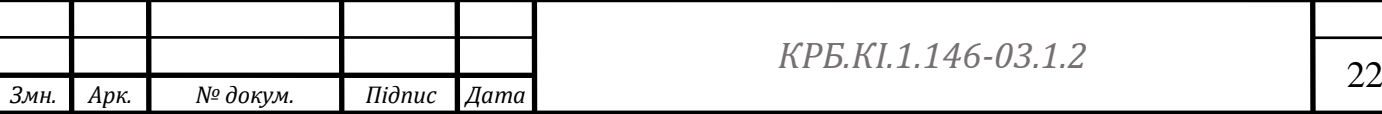

ідеально підходять для створення бізнес-, мобільних та веб-додатків. *Java* – це об'єктно-орієнтована мова програмування.

*Java* належить до сімейства мов із *C-*подібним синтаксисом, серед яких найближчими *є C++* та *C#.* У ньому є статична типізація, підтримка поліморфізму, перевантаження операторів (включаючи явні та неявні оператори перетворення типів), делегати, властивості, події, атрибути, загальні типи та методи, ітератори, потоки, багатопоточність, збирачі сміття та винятки.

Всі мови програмування мають свої переваги та недоліки. Враховуючи їх, фахівці обирають потрібну мову для конкретного завдання; *Java* більше не є єдиним вибором для *Android*, як і стандартний вибір для веб-програмування, але він не втратив свого місця.

Іншим основним застосуванням мови є розробка серверних програм для підприємств, таких як фінансове програмне забезпечення. Великі компанії вважають за краще використовувати програмне забезпечення *Java* через його високу надійність і безпеку. Не менш поширене створення настільних та вебдодатків (наприклад, платформ електронної комерції, освітніх платформ, порталів новин) та веб-серверів на *Java.* Віртуальні машини існують для того, щоб код *Java* міг виконуватися не тільки на комп'ютерах, а й на багатьох інших типах пристроїв. Програмне забезпечення цією мовою може використовуватися в багатьох вбудованих системах, таких як банкомати, пристрої для платіжних терміналів, побутова електроніка та різні промислові та наукові пристрої. Інші поширені області застосування мови включають програмне забезпечення для роботи з великими даними та *Java-*ігри, такі як *Minecraft.*

Програми *Java* зазвичай перетворюються на спеціальний байткод, щоб вони могли працювати на будь-якій архітектурі комп'ютера, що реалізує віртуальну машину *Java*. Основні переваги це:

 Програмування *Java* відповідає стандартним вимогам корпоративних обчислювальних систем. Завдяки різним бібліотекам

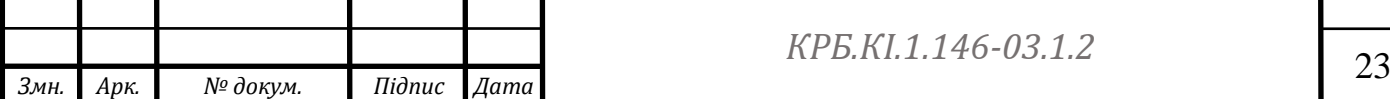

розробники можуть реалізувати різні функції, необхідні організації.

 Об'єктно-орієнтована платформа дозволяє визначати типи даних, їх структурні характеристики та функції, що до них застосовуються. Управління структурами даних дозволяє встановлювати відносини між об'єктами; ООП дозволяє повторно використовувати об'єкти в інших додатках, не розкривати дані, до яких не слід звертатися, щоб запобігти помилкам, та полегшує оновлення старого коду за рахунок інтелектуально структурованих рішень.

 Для *Java* характерно дозвіл потенційних уразливостей. Адміністратори безпеки за допомогою політики безпеки можуть встановити правила доступу до бази даних, які дозволяють уникнути вразливості.

 Незалежність від платформи дозволяє написати код один раз і застосовувати його будь-де; *Java* має крос-платформні можливості, дозволяючи компілювати байткод для запуску на інших платформах, де працює *JWM*.

 Підтримка розподіленого програмування дозволяє співробітникам працювати віддалено.

 Функції автоматичного керування пам'яттю допомагають ефективно використовувати центральний процесор без зниження продуктивності, спричиненого програмами очищення пам'яті.

 Також підтримується багатопоточність. Коли потоки виконуються одночасно, вони використовують одні й самі області пам'яті. Це особливо важливо для анімаційних програм, оскільки дозволяє швидко перемикатися між потоками, які не залежать один від одного.

Переваги та недоліки сайтів на *Java* обговорюються вже давно, але статистика використання серверних фреймворків та мови показує, що ця платформа входить до п'ятірки найкращих.

На цій платформі часто будуються великі корпоративні портали та сайти великого обсягу.

Якщо ви користуєтесь більшістю з них, ви ніколи не зрозумієте, що

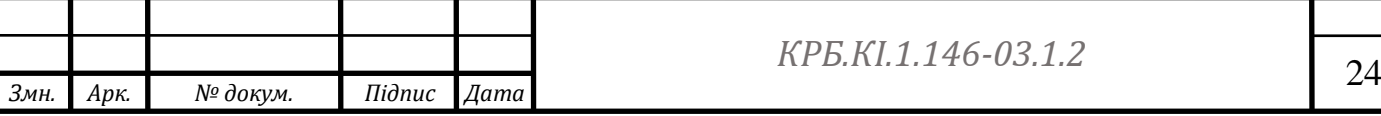

вони побудовані на *Java.*

*Java* була обрана через її високу надійність, стабільність і суворі стандарти і специфікації. Нижче наведено деякі з найбільш популярних вебсайтів на базі *Java*:

*Java* є однією з найчастіше використовуваних платформ протягом багатьох років і навряд чи втратить свій статус у найближчому майбутньому. Ця проста у використанні платформа підходить і для новачків: понад 9 мільйонів людей використовують її на 3 мільярдах пристроїв. Незважаючи на його незначні недоліки, пройде зовсім небагато часу, перш ніж буде розроблена мова програмування, аналогічна *Java*, і займе його місце завдяки вищезгаданим перевагам - високій надійності, гнучкості та автоматичному управлінню пам'яттю.

*Java* - це мова високого рівня, тобто. він схожий на людську мову. Він відрізняється від мов нижчого рівня, які схожі на машинний код. Мови високого рівня використовують компілятори та інтерпретатори для виконання перетворень.

Це спрощує розробку, роблячи мову легшою для написання, читання та підтримки.

*Java* схожий на *C* тим, що його синтаксис заснований на *C++*. Однак синтаксис Java простіше, що дозволяє новачкам швидше освоїти мову та ефективніше використовувати код для досягнення конкретних результатів.

*Java* не така зручна для новачків, як *Python*, але для розробників, які розуміють основи фреймворків, пакетів, класів і об'єктів, вона досить проста. Вона проста, типізована та передбачувана і може допомогти вам навчитися мислити у правильному напрямку. Крім того, новачки завжди можуть звернутися до численних безкоштовних онлайн-підручників та курсів.

Корпоративні програми були основною перевагою *Java* з 1990-х років, коли організації почали шукати потужні інструменти програмування, крім *C*. *Java* підтримує безліч бібліотек, які є будівельними блоками корпоративних систем. Бібліотеки допомагають розробникам створювати будь-які

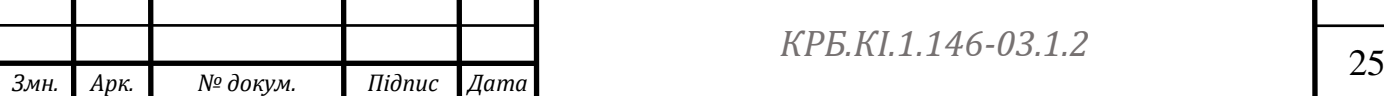

функціональні можливості, потрібні підприємству*. Java* - широко популярна мова, яка викладається в рамках введення в програмування у більшості шкіл та університетів. Більшість хостинг-провайдерів підтримують *Java*. Крім того, *Java* - це мова, яка не вимагає особливого догляду. Ви можете використовувати *Java* на будь-якому комп'ютері, незалежно від апаратної інфраструктури.

Існує думка, що *Java* – безпечна мова, але це не зовсім так. Хоча сама мова не запобігає уразливості, є кілька особливостей, які дозволяють усунути поширені вразливості. По-перше, на відміну від мови *C, Java* немає покажчиків. Вказівники - це об'єкти, які зберігають адреси осередків пам'яті з різними значеннями, що може призвести до несанкціонованого доступу до пам'яті.

По-друге, *Java* має менеджера безпеки, який є політикою безпеки, створюваною для кожної програми, в якій можуть бути вказані правила доступу. Це дозволяє *Java*-програмам працювати в "пісочниці", що усуває вразливості.

*Write once, use everywhere" (WORA)* - термін, який зазвичай використовується компанією *Sun Microsystems* в ІТ-індустрії для опису кросплатформенності *Java:* ви створюєте *Java-*додаток на *Windows*, компілюєте його в байткод і запускаєте на інших платформах, що підтримують віртуальну машину *Java (JVM)* ) Таким чином, *JVM* виступає як рівень абстракції між кодом і апаратним забезпеченням.

Усі основні операційні системи, такі як *Windows, Mac OS* та *Linux*, підтримують *JVM*. Будь-яка програма, яка не залежить від функціональності або інтерфейсів користувача, специфічних для конкретної платформи, може бути легко перенесена, принаймні, в більшості випадків.

*Java* розроблено як мову для розподіленого програмування. У ньому є вбудовані механізми для спільного використання даних та програм на кількох комп'ютерах, що підвищує продуктивність та ефективність.

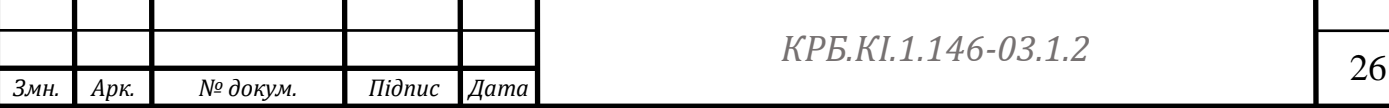

У той час як інші мови вимагають використання зовнішніх *API* для розподіленого програмування, *Java* ця технологія вбудована. Унікальний підхід *Java* до розподілених обчислень відомий як *Remote Method Invocation (RMI). RMI* забезпечує безпеку, незалежність від платформи та об'єктноорієнтоване програмування для розподілених обчислень. Крім того, *Java*  підтримує програмування сокетів та метод розподілу *CORBA* для обміну об'єктами між програмами, написаними різними мовами.

Завдяки автоматичному управлінню пам'яттю *(AMM)* розробникам *Java* не потрібно писати код для керування пам'яттю вручну; *AMM* також використовується в мові програмування *Swift* та в програмах для очищення пам'яті, які автоматично обробляють виділення та деалокацію пам'яті. Що це означає?

Ефективність програми безпосередньо з пам'яттю. Однак обсяг пам'яті обмежений.

При написанні програми на мові, яка управляє пам'яттю вручну, існує ризик, що розробник може забути виділити пам'ять, що призведе до великого обсягу пам'яті для програми та проблем з продуктивністю. Очищувачі пам'яті шукають та видаляють об'єкти, які більше не використовуються програмою. Це впливає на продуктивність процесора, але розумна оптимізація та налаштування можуть зменшити цей вплив.

Потоки - це найменша одиниця обробки програмування: щоб найефективніше використовувати час процесора, *Java* дозволяє потокам працювати одночасно, що як багатопоточність.

Потоки використовують ту саму область пам'яті, і між ними можна швидко перемикатися. Потоки є незалежними один від одного, і один потік не впливає на інші. Особливо це корисно для ігор або програм, в яких використовується багато анімації. Протягом багатьох років розвиток *Java*  підживлювався спільнотою, підтримкою *Oracle* та багатством додатків та мов на *JVM*. Крім того, постійно випускаються нові версії *Java* із новими захоплюючими можливостями.

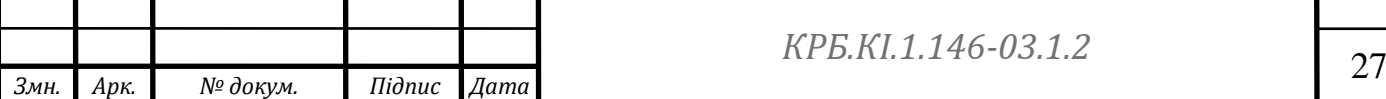

Спільнота розробників *Java* не має собі рівних: близько 45% респондентів в опитуванні *StackOverflow* 2018 використовують *Java; Java* має дуже велику екосистему добре перевірених бібліотек та фреймворків для всіх завдань *Java* має дуже велику екосистему добре перевірених бібліотек та фреймворків для всіх завдань. задач. Розробники-початківці віддають перевагу *Java:* на *Udemy* більше 1 000 курсів з програмування на *Java,* а на *Coursera* - понад 300.

Більшість організацій використовують *Java* у тій чи іншій формі: через широкий спектр застосування *Java* майже непомітна. В результаті люди часто запитують: "Де використовується Java? Давайте розглянемо, де використовується *Java:*

*Android*-додатки: незважаючи на активний розвиток *Kotlin, Java*, як і раніше, залишається де-факто основною мовою для *Android*-додатків. Тому кожному *Java*-розробнику дуже легко стати програмістом *Android*: хоча *Android* використовує *Android SDK*, а не *JDK,* код, як і раніше, пишеться на *Java.*

Програмні продукти Окрім вже згаданих *Hadoop* та *Apache Storm, Java* використовується для створення *Eclipse, OpenOffice, Gmail, Atlassian* і т.д.

Фінансове програмне забезпечення. *Java* - одна з найбільш затребуваних мов у фінансовій індустрії. Він використовується для створення потужних, швидких та простих веб-сайтів як на стороні сервера, так і на стороні клієнта. *Java* також використовується для моделювання даних.

Термінали точок продажу *(POS);* багато компаній використовують *Java*, тому що створення *POS*-систем часто потребує крос-платформенності та великої кількості людей.

Транзакційні системи*. Murex*, популярне програмне забезпечення для управління зовнішніми та внутрішніми банківськими операціями, написане на *Java*.

Рішення до роботи з великими даними; *Hadoop* написаний *Java*; *Scala, Kafka* та *Spark* використовують *JVM*. Крім того, *Java* має доступ до багатьох

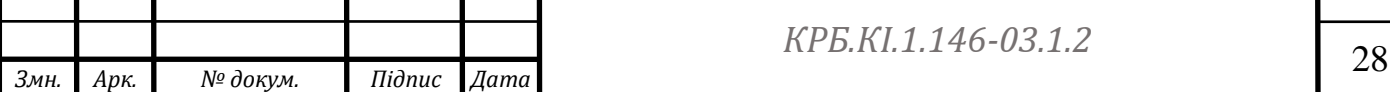

складних бібліотек, інструментів налагодження та моніторингу.

За допомогою віртуальних машин код *Java* може виконуватися не тільки на комп'ютерах, але і на різних типах пристроїв. Програмне забезпечення цією мовою може використовуватися в багатьох вбудованих системах, таких як банкомати, пристрої для продажу товарів, побутова електроніка та різні промислові/наукові пристрої. Інші поширені області застосування мови включають великі дані та *Java*-ігри, такі як *Minecraft*.

#### **Висновок до першого розділу**

У цьому розділі була проведена вступна частина дипломної роботи на тему "Проектування та розробка симулятора роботи криптобіржі". Були обгрунтовані актуальність теми, її значення та цілі дослідження. З'ясовано, що криптовалютні біржі є важливими інструментами для торгівлі криптовалютами, а симулятори криптовалютних бірж можуть допомогти трейдерам отримати досвід без ризику втрати реальних коштів.

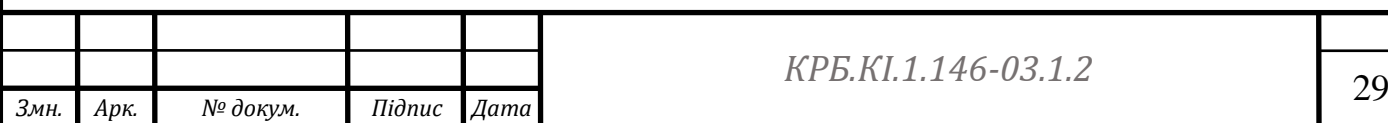

### <span id="page-29-0"></span>**РОЗДІЛ 2**

#### **ПРОЕКТУВАННЯ СИМУЛЯТОРА**

Біржа криптовалют – це платформа для торгівлі та обміну цифровими монетами. Вони дозволяють обмінювати одну криптовалюту на іншу або фіатну валюту, купувати та продавати цифрові активи, спекулювати ними для отримання максимального прибутку. По суті, криптовалютна біржа схожа на традиційну фондову біржу, тільки тут замість акцій і ордерів угоди відбуваються менш цінними цифровими валютами.

#### **2.1 Основні принципи роботи крипто бірж**

Існує багато типів криптовалютних бірж, які пропонують різні варіанти монет, з більшими та меншими обсягами торгів, різними функціями платформи та різними заходами безпеки. Щоб максимально розподілити свої транзакції та знизити ризик крадіжки облікового запису, варто тримати монети на двох-трьох різних біржах одночасно. Існує також багато різних моделей обміну криптовалютою. Одна відмінність полягає в тому, чи можна використовувати фіатну валюту для покупки криптовалют, якими ви торгуєте на біржі, і чи можете ви конвертувати свої криптовалюти назад у фіатну валюту після закриття своєї позиції.

Зазвичай найбільш відомі та великі біржі централізовані. Серед них *Coinbase*, найбільша з усіх криптовалютних бірж за кількістю користувачів; *Binance*, яка торгує найбільше, і *Gemini,* ще один великий конкурент у цьому просторі. Централізовані біржі особливо популярні серед нових інвесторів у криптовалюту, оскільки вони, як правило, більш інтуїтивно зрозумілі та часто пропонують спеціальну підтримку 24/7 через різні соціальні канали та чат.

Іншим фактором, який робить централізовані біржі придатними для початківців, є те, що вони несуть відповідальність за зберігання ваших особистих ключів. Як правило, це набагато безпечніше, ніж зберігати дані на вашому особистому пристрої, оскільки біржі витрачають мільйони доларів на

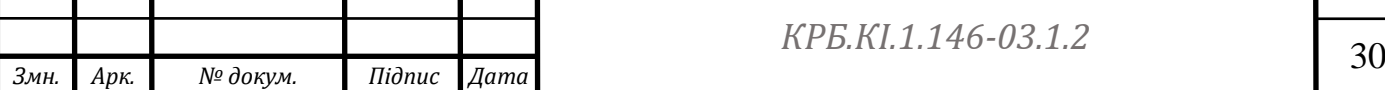

кібербезпеку, щоб забезпечити цілісність і безпеку вашої особистої інформації. Забуття початкової фрази або неправильне збереження адреси може означати безповоротну втрату всіх заощаджень, тому багато новачків знаходять душевний спокій, перекладаючи відповідальність за зберігання даних на великі централізовані гаманці з авторитетом.

Для звичайного трейдера на біржі криптовалют все просто: він заходить на офіційний сайт біржі і відразу бачить таблицю курсів і інтерфейс для створення замовлення. У цьому контексті мало хто внутрішньо замислюється про те, як влаштована біржа.

На думку експертів проекту *Cryptonisation*, користувальницький інтерфейс – лише верхівка айсберга. Для безперебійної роботи біржі необхідний ряд компонентів:

Торгове ядро забезпечує формування балансу, веде базу даних замовлень, пропонує можливість купівлі та продажу. Це найважливіший фактор у визначенні швидкості ресурсу.

Основний і резервний гаманці для зберігання активів, забезпечених обміном. Як правило, біржі використовують гарячі гаманці для отримання внесків від користувачів біржі та надійно захищені холодні платформи для зберігання резервів.

Додаткові модулі для аналітики, аналізу біржових показників та ін.

Веб-інтерфейс, який відображає торговий термінал і дозволяє користувачеві створити обліковий запис.

Система управління транзакціями та комісіями, включаючи

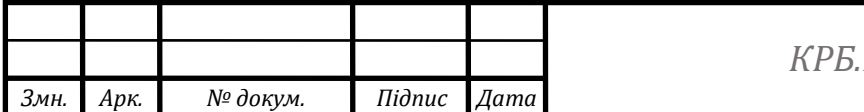

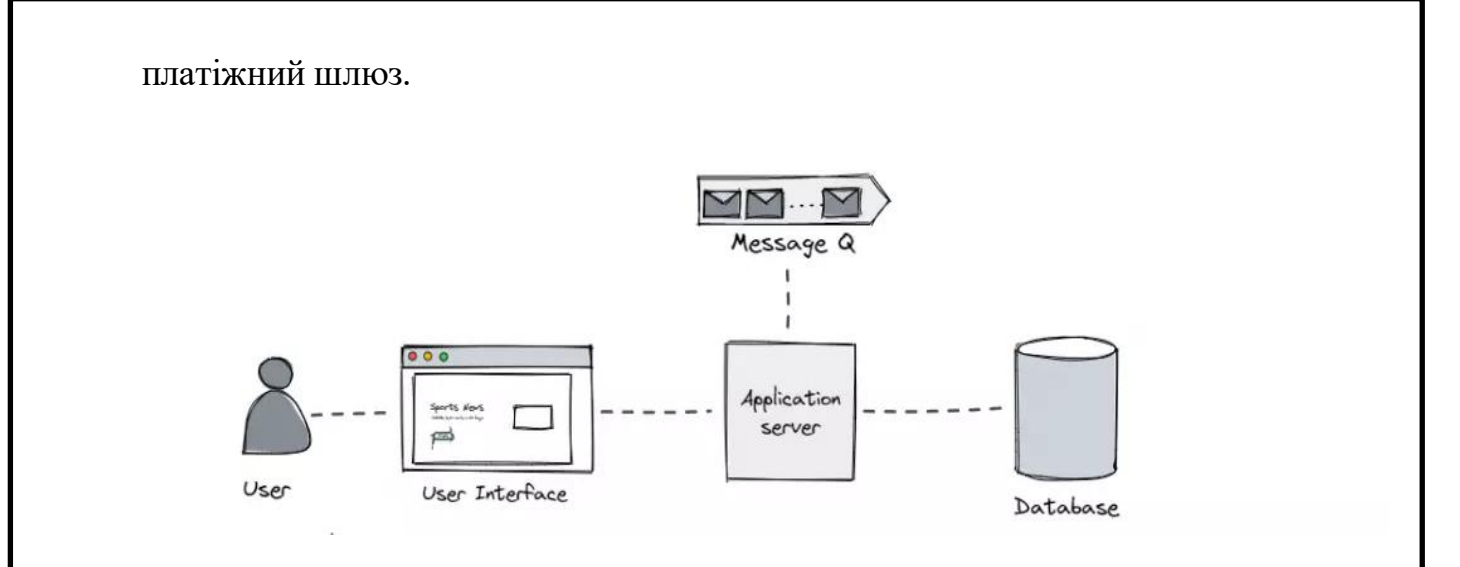

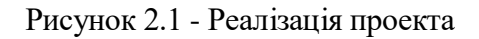

На рисунку зображено сторону клієнта до якої надходять запроси, запроси потім отримуються сервером в якості повідомлень, це може бути повідомлення на створення ордеру чи отримання балансу. Ці повідомлення взаємодіють з внутрішньою базою данних де ми через *sql* синтаксис можемо отримати необхідні данні.

#### **2.2 Визначення вимог до симулятора**

Вимоги до симулятора криптобіржі можуть варіюватися в залежності від конкретних потреб та функціональності, яку ви хочете отримати. Ось деякі загальні вимоги, які можуть виникнути:

1. Графічний інтерфейс: Симулятор криптобіржі повинен мати зручний та інтуїтивно зрозумілий графічний інтерфейс, що дозволить користувачам легко взаємодіяти з програмою.

2. Реалістичні дані ринку: Симулятор повинен мати можливість отримувати актуальні дані про криптовалютні курси, обсяги торгів та інші ринкові параметри для відтворення реальних умов.

3. Можливість торгувати різними криптовалютами: Симулятор повинен підтримувати широкий спектр криптовалют, щоб користувачі могли торгувати різними активами.

4. Різні типи ордерів: Симулятор повинен дозволяти встановлювати різні типи ордерів, такі як лімітні, ринкові, стоп-лосс, стоп-ліміт тощо.

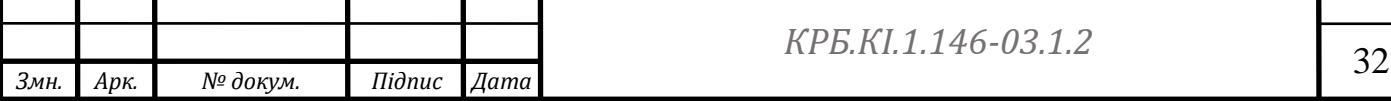

5. Історія торгів: Симулятор повинен зберігати історію торгів користувача, щоб він міг аналізувати свої результати та вдосконалювати свої стратегії.

6. Аналітика та графіки: Симулятор може надавати графіки та аналітичні інструменти для вивчення ринку та здійснення технічного аналізу.

7. Торгові інструменти: Симулятор може надавати різні інструменти для управління ризиками, включаючи стоп-лосс, тейк-профіт, підтримку маржевого торгівлі тощо.

8. Різні режими: Симулятор може мати різні режими, такі як режим симуляції реальних ринкових умов, навчальний режим для новачків або режим тестування стратегій.

Ці вимоги можуть бути розширені або змінені в залежності від конкретних потреб користувача або бізнес-вимог. Рекомендується провести детальний аналіз вимог та розробити специфікацію перед початком розробки симулятора криптобіржі.

Звичайно, список критеріїв для створення криптовалютної біржі може змінюватись від людини до людини, але безпека – це перший фундамент.

На біржі кожен крок має бути безпечним, починаючи з моменту внесення фіатної валюти в гаманець і до моменту початку торгів.

На перший погляд, важко оцінити рівень безпеки криптовалютної біржі. Однак необхідно перевірити, які протоколи та стандарти використовує криптовалютна платформа, як і які персональні дані вона зберігає та наскільки прозоро вона працює.

Наприклад, *Coinbase* - це американська біржа, заснована у 2012 році і має ліцензію на роботу у кількох штатах США. Вона також стала першою криптовалютною біржею, яка вийшла на фондовий ринок.

*Binance* має міжнародно визнаний сертифікат безпеки *ISO/IEC 27001*. Його було отримано після двох зовнішніх аудитів систем інформаційної безпеки.

Ідеальна біржа прозора для своїх користувачів у плані умов, структури

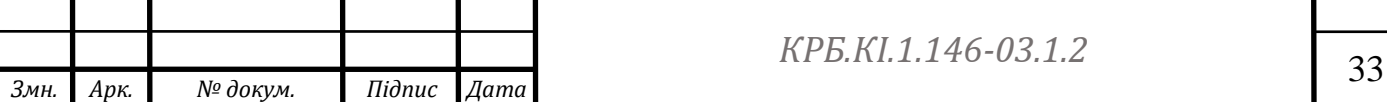

зборів та прозорої торгівлі. Вона також регулярно оприлюднює звіти про свою діяльність.

Чим більше варіантів введення та виведення коштів має гаманець, тим простіше з ним працювати і, по-друге, це показник надійності схеми.

Також важливо, щоб кожен платіжний канал був безпечним. Зверніть увагу на те, як кожен із них забезпечує безпеку транзакцій.

Запитайте про комісії, що стягуються біржею. По суті це основне джерело доходу для криптовалютних бірж. Наприклад, *Coinbase*, друга за величиною криптовалютна біржа у світі, вважається однією з найкращих платформ завдяки простому процесу інвестування криптовалюти, але вона стягує величезну комісію у розмірі 1,49% за транзакцію.

У світі криптовалют є не лише Біткойн. Початківцям рекомендується вибирати біржу, яка має широкий вибір альтернативних монет та торгових пар. Це пов'язано з тим, що більше пар, тим більше можливостей для торгівлі та інвестицій.

Найбільш популярні пари - *BTC/ETH, BTC/LTC, USDT/BTC* та *ETH/LTC*, але популярність конкретних пар варіюється від біржі до біржі.

Однак деякі біржі включають до списку проблемні монети. У таких випадках трейдери, особливо початківці, ризикують інвестувати в токени, випущені шахраями. Існування таких криптовалютних активів – питання репутації та ставлення до клієнтів.

Криптовалютні біржі також повинні продемонструвати, що вони постійно розглядають лістинг криптовалют, що з'являються, і прислухаються до думки своїх користувачів. Також має значення пропонований сервіс.

Хороші криптовалютні біржі зазвичай пропонують низку продуктів, які можна використовувати залежно від схильності до ризику та обраної інвестиційної стратегії. До таких продуктів відносяться ставки, кредитування, ф'ючерси та маржинальна торгівля.

*Змн. Арк. № докум. Підпис Дата* <sup>34</sup> *КРБ.КІ.1.146-03.1.2*

Більш розвинуті глобальні біржі також запровадили нову форму фінансових послуг під назвою *DeFi* (скорочення від "децентралізованих фінансів").

*DeFi* - це екосистема, де учасники взаємодіють один з одним безпосередньо, без посередників, таких як банки чи кредитори, що робить транзакції швидше та дешевше, і заснована на протоколі *DeFi*, який значною мірою базується на блокчейні *ethereum*.

Оглянемо вимоги для обраної симуляції криптобіржі, вона повинна мати змогу:

- створювати / відміняти ордер

- отримати інформацію про ордери, активні чи ті які вже виповнилися

- відображати баланс користувача, криптовалюту та її баланс відкритий та зарезервований (якщо частина сумми використовується в ордері)

- виповнення оредру. Сервіс повинен отримувати реальні данні з криптобіржі та порівнювати з нашими уявними оредрами. Якщо ціна підходить ордер повинен виконуватись частково або повністю в залежності від кількості.

Початківцям слід спочатку визначитися зі стратегією – інвестувати чи торгувати. Виділіть суму, яку ви можете дозволити собі втратити. Потім купіть криптовалюти та переведіть їх на біржу або холодний гаманець. Ви також можете тренуватися на передтренувальному рахунку, читати літературу з певних тем або відвідувати курси.

#### **2.3 Вибір програмних інструментів та технологій**

Стандарти кодування – це набір інструкцій і найкращих практик, які використовуються для створення узгодженого високоякісного коду. Стандарти кодування розглядаються, як правила, методи та найкращі практики для розробки чистішого, читабельнішого та ефективнішого коду з мінімальною кількістю помилок. Вони пропонують єдиний формат для

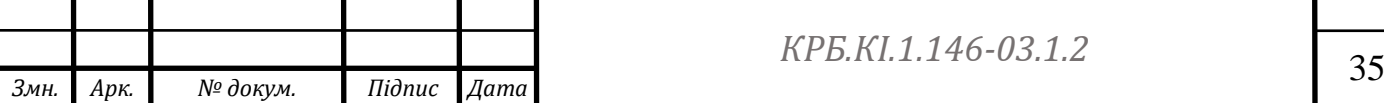

розробників програмного забезпечення для створення складного та високофункціонального коду.

*KISS - keep it simple stupid*

Відповідно до принципу «будь простим, дурним» ключем до створення успішного продукту є простота. Метод *KISS* застосовується до проектування та розробки цифрових продуктів, але він також широко використовується в інших сферах, таких як менеджмент чи інженерія.

*KISS* також використовується як абревіатура для слова *keep it short and simple, keep it short and sweet і keep it simple and straightforward.* Однак усі ці варіації стосуються одного підходу.

Переваги *KISS*:

Швидше у розробці та використанні.

Простіша структура програмного забезпечення робить тестування, включно з автоматизованим, простішим і ефективнішим.

Зменшена складність кодової бази спрощує та пришвидшує обслуговування та адаптацію нових членів команди в середині проекту.

*DRY- don't repeat yourself*

*DRY* розшифровується як «не повторюйся» та рекомендує скоротити повторення шаблонів програмного забезпечення. Усуваючи надмірності в процесі та логіці, інженери зменшують технічну заборгованість і покращують ремонтопридатність коду – обидва ці фактори є важливими факторами витрат, особливо в довгостроковій перспективі.

Важливо, що *DRY* слід застосовувати в усій системі, включаючи не лише кодову базу, але й тестування та документацію.

Принцип *DRY* стверджує, що кожна частина знань повинна мати єдине, однозначне, авторитетне представлення в системі (цитата взята з книги «Прагматичний програміст», написаної Ендрю Хантом і Девідом Томасом). Це вимагає від програмістів використання абстракції для видалення характеристик, щоб мати можливість повторно використовувати елемент у різних частинах програми.

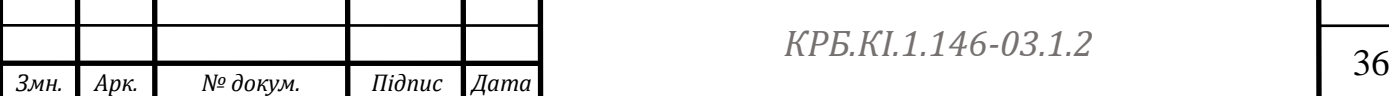
Принцип *DRY* гарантує, що будь-яка модифікація одного елемента системи не вимагає зміни інших, логічно не пов'язаних елементів. Тож це ефективний спосіб оптимізації процесу розробки. Крім того, елементи, які логічно пов'язані, змінюються передбачувано та рівномірно, що забезпечує їх синхронізацію.

### *YAGNI*

Основна мета принципу *YAGNI* — уникнути витрачання часу та грошей на переробку речей, які, на вашу думку, знадобляться вам пізніше. Бо врешті-решт зазвичай виявляється, що вам це не потрібно, або те, що вам потрібно, відрізняється від того, на що ви очікували.

Основною перевагою використання *YAGNI* є більш економічно оптимізований процес розробки продукту завдяки:

Краща продуктивність розробників: команда зосереджена на ефективному виконанні поточних вимог. Вони не витрачають час і сили на здогади.

Гнучкіша кодова база: вам не потрібно шукати способи використання неоптимальних рішень, які ви вже розробили, перш ніж матимете повну картину.

Усі ці підходи будуть активно використовуватись в проекті для зменшенюю часу розробки, збільшення якості програмного продукту та мати більшу масштабованість.

#### **2.4 Архітектура симулятора та його основних компонентів**

Це завдання дозволить вам зосередитись на архітектурі, а не на написанні великої кількості бізнес-функцій. Результатом ваших початкових зусиль має стати логічний, добре продуманий код, який дозволить вам відразу ж розпочати реалізацію бізнес-логіки.

Визначте терміни використання інструментів та бібліотек. Я дотримуюсь принципів розробки "під ключ" та *KISS*. Це означає, що якщо ви будете використовувати лише бібліотеки з відкритим вихідним кодом і

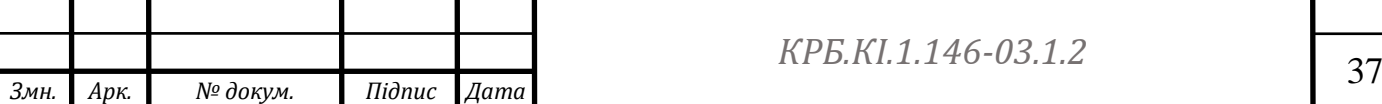

впроваджувати їх самостійно, вам знадобиться багато часу, у тому числі час на навчання майбутніх колег та розробників.

*backend: Java 8*;

система управління версіями: *Git + Github*;

установник пакетів: *Yarn*;

контроль якості кода: *ESLint + Prettier + Stylelint*;

view: *Postman*;

store: *MobX*;

автотести: *[Cypress.io](https://www.cypress.io/)* (комплексне рішення на *javascript* замість модульної сборкина приклад

*Mocha/Karma+Chai+Sinon+Selenium+Webdriver/Protractor)*;

стилі: *SCSS* через *PostCSS* (гнучкість налаштування, працює з *Stylelint*);

регістрація помилок: *Sentry*;

утіліти*: Lodash* (экономія часу);

роутінг: під ключ;

локалізация: під ключ;

робота с запросами: під ключ;

метрики швидкодії: під ключ;

#### **2.5 Опис процесу моделювання криптобіржі**

*Binance* використовується для надання ринкових даних клієнтам, і біржа використовує підхід та модель, аналогічні до багатьох інших бірж. Для вимог до логіки торгівлі з низькою затримкою перше, що необхідно підтримувати локально, - це часткова книга ордерів (ціни та обсяги торгів, упорядковані близько до ринкової ціни).

Насправді лише перші кілька позицій впливають торгові рішення. Інші хвости навряд чи торгуватимуться, і немає особливої необхідності витрачати ресурси на аналіз. Біржові оновлення надаються через мережеве сокетне

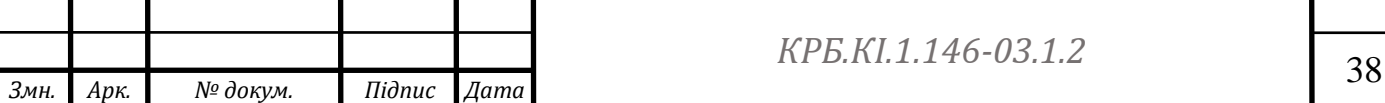

з'єднання, зазвичай, по кількох каналах з різними характеристиками затримки.

Класичний підхід до аналізу *XML* або *JSON* полягає в делегуванні бібліотеки, яка повертає структуровану виставу, таку як *JSONObject*, *XMLObject*. Це уявлення зазвичай є деревом об'єктів, які видаляються після завершення розбору. Постійне створення тимчасових об'єктів може створювати додаткове навантаження на збирач сміття *JVM*, викликаючи непередбачувані стрибки у затримці.

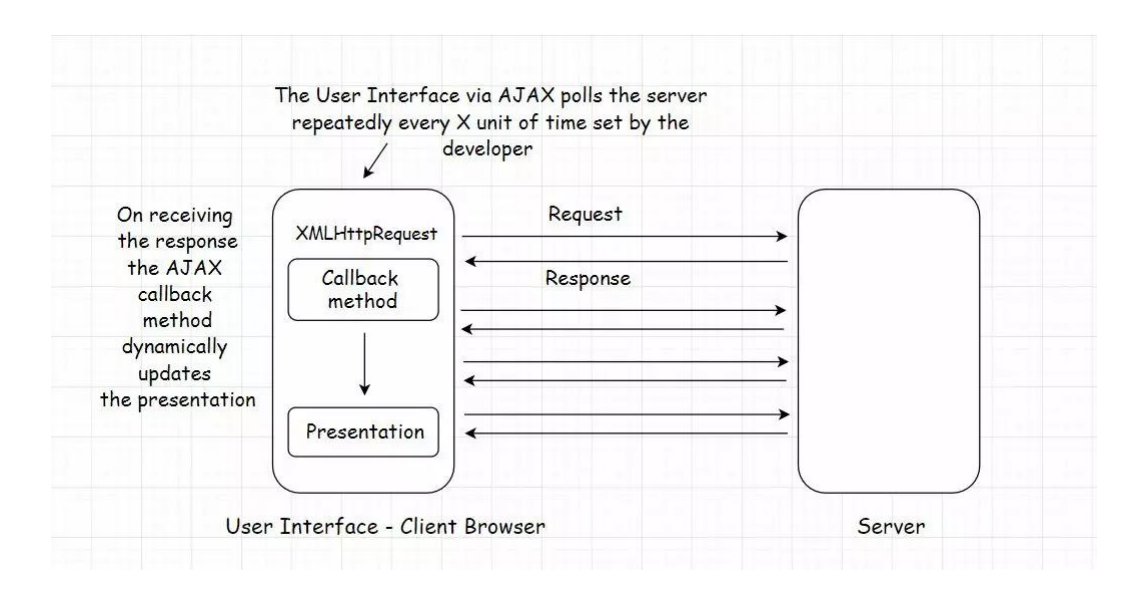

Рисунок 2.2 - Робота з XML на біржі

Ми отримуємо запрос в форматі xml який має пари тега та його значення наприклад: *"<name>Denis</name>"*. Отримуючи запрос від клієнта в якому є вся необхідна інформація, сервіс знає яку операцію потрібно виконати та як.

Для обробки з'єднань через веб-сокети рекомендується використовувати бібліотеку *HttpClient* у *Java* 11. Ця бібліотека використовує неблокуючий введення-виведення та *TCP\_NODELAY* за замовчуванням. Крім того, з'єднання через веб-сокети можуть оброблятись через спеціальний *ExecutorService*. Це добре поєднується з моделлю циклу подій, оскільки для виконання операцій, що не блокують, над усіма обробниками каналів ринкових даних потрібен лише один потік.

Наведена нижче діаграма лише підкреслює ідею відокремлення служб

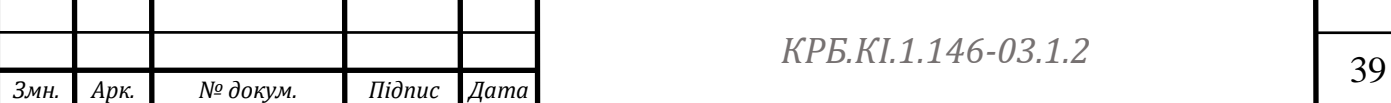

конектора від торгових служб. Ви можете розпочати проект таким чином і при необхідності приєднувати до потоку даних більше ефемерних мікросервісів.

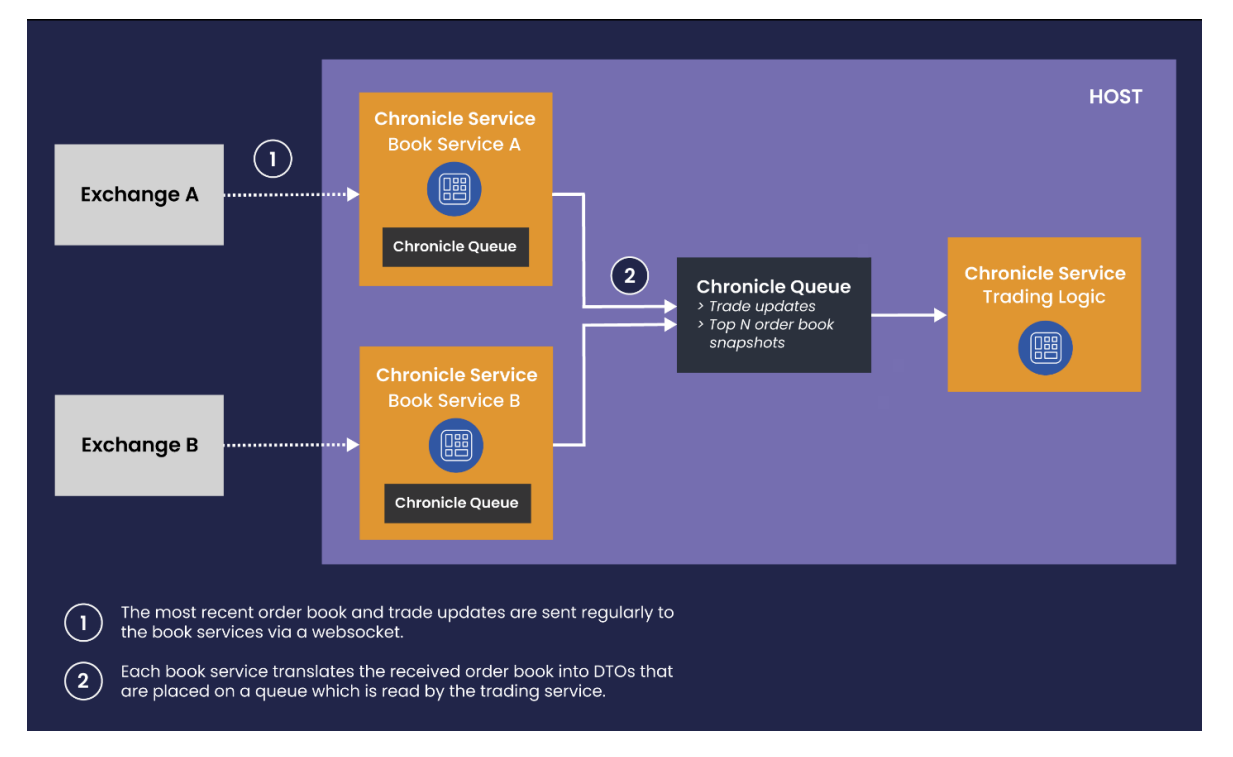

Рисунок 2.3 - Ідея відокремлення служб конектора від торгових служб

## **Висновок до другого розділу**

У другому розділі проведений аналіз сучасного стану криптовалютних бірж. Були розглянуті основні принципи роботи криптовалютних бірж, а також виявлені переваги та недоліки існуючих платформ. Встановлено, що існуючі біржі мають обмежені можливості для навчання новачків та тестування стратегій трейдерів.

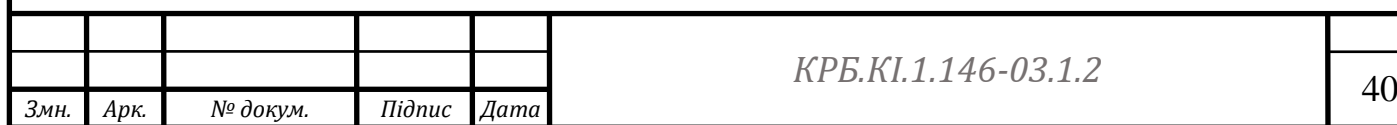

### **РОЗДІЛ 3**

### **СТВОРЕННЯ СИМУЛЯТОРА КРИПТОБІРЖІ**

#### **3.1 Реалізація основних функціональностей симулятора**

У даному розділі буде описано реалізацію основних функціональностей симулятора, які були визначені у попередньому розділі. Наведено деталі щодо процесу розробки та реалізації кожної функції, включаючи алгоритми, структури даних, використані технології та інструменти.

Функціональність 1: Моделювання фізичних процесів.

Для реалізації функціональності моделювання фізичних процесів було використано принципи фізики та математики для опису руху об'єктів та взаємодії зовнішніх сил. Залежно від потреби, були використані чисельні методи розв'язування диференціальних рівнянь, такі як методи Ейлера або Рунге-Кутта. Для забезпечення точності та швидкості обчислень використовувалися ефективні алгоритми та оптимізації.

Функціональність 2: Візуалізація симуляцій.

Для візуалізації симуляційного процесу було використано графічні бібліотеки або фреймворки, що дозволяють створювати графічні об'єкти, анімацію та інтерфейс користувача. Зазвичай використовувалися такі технології, як *OpenGL*, *WebGL* або інші графічні *API*. Симуляційні дані передавалися до цих бібліотек, які відповідали за відображення їх на екрані з використанням графічних об'єктів та анімації.

Функціональність 3: Управління симуляцією.

Управління симуляцією передбачає можливість контролювати процес симуляції, змінювати параметри об'єктів, встановлювати початкові умови та виконувати інші дії. Для реалізації цієї функціональності були створені інтерфейси користувача, такі як кнопки, ползунки або текстові поля, які дозволяють користувачу взаємодіяти з симулятором та змінювати його стан.

Функціональність 4: Збереження та завантаження симуляцій.

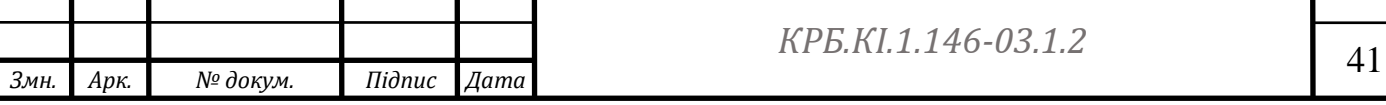

Для зручності використання та обміну симуляційними даними було реалізовано можливість збереження та завантаження симуляцій. Ця функціональність дозволяє користувачам зберігати результати своїх симуляцій на диск та пізніше завантажувати їх для подальшого аналізу або використання. Зазвичай для цього використовуються формати файлів, які зберігають дані у структурованому вигляді, наприклад, *JSON* або *XML*.

Функціональність 5: Взаємодія з користувачем.

Симулятор також має можливість взаємодіяти з користувачем через інтерфейс користувача. Це включає в себе показ повідомлень, сповіщень або відображення додаткової інформації про симуляцію. Користувач може вводити дані, налаштовувати параметри симуляції та отримувати результати через інтерфейс. Для реалізації цієї функціональності використовуються різноманітні елементи інтерфейсу користувача, такі як кнопки, поля вводу або вікна повідомлень.

У даному розділі було розглянуто реалізацію основних функціональностей симулятора. Кожна функціональність була детально описана з урахуванням використаних алгоритмів, структур даних та технологій. Реалізація цих функціональностей забезпечує потужний інструмент для моделювання фізичних процесів та дозволяє користувачам насолоджуватись взаємодією з симулятором.

Класс сервіс для роботи з данними користувача, його баланс, ордери та інше. Остаточний вигляд цих функцій матиме наступний вигляд:

public *interface UserService {*

 */\*\**

 *\* Creates user with specified data.*

 *\* @param name user's name*

 *\* @param btcBalance user's btc balance*

 *\* @param usdtBalance user's usdt balance*

*\*/*

 *void createUser(String name, float btcBalance, float usdtBalance);*

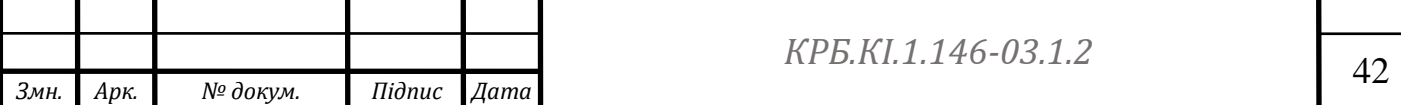

 */\*\**

 *\* Returns all user information.*

 *\* @param userId user id*

 *\* @return User instance*

 *\* @throws UserNotFoundException if {@code userId} not found \*/*

 *User findUserById(Long userId) throws UserNotFoundException; /\*\**

 *\* Returns user's free btc balance.*

 *\* @param userId user's id*

 *\* @return float value*

 *\* @throws UserNotFoundException if {@code userId} not found \*/*

 *float getFreeBTCBalance(Long userId) throws UserNotFoundException; /\*\**

 *\* Returns user's reserved btc balance.*

 *\* @param userId user's id*

 *\* @return float value*

 *\* @throws UserNotFoundException if {@code userId} not found*

 *\*/*

 *float getReservedBTCBalance(Long userId) throws UserNotFoundException;*

 */\*\**

 *\* Returns user's free usdt balance.*

 *\* @return float value*

 *\* @throws UserNotFoundException if {@code userId} not found \*/*

 *float getFreeUSDTBalance(Long userId) throws UserNotFoundException; /\*\**

 *\* Returns user's reserved usdt balance.*

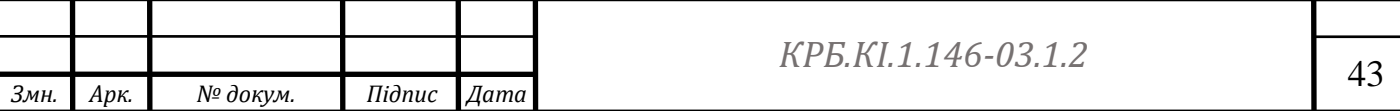

 *\* @return float value*

 *\* @throws UserNotFoundException if {@code userId} not found \*/*

 *float getReservedUSDTBalance(Long userId) throws UserNotFoundException;*

 *void transferCurrency(Long userId, String symbol, boolean transferToFree, float quantity) throws SymbolNotFoundException, UserNotFoundException;*

А для роботи з ордерами буде використовуватись *OrderService* для створення, редагування та відміни ордерів користувача:

*public interface OrderService {*

 */\*\**

 *\* Is used to place buy/sell order.*

 *\* @param isBuy boolean*

 *\* @throws UserNotFoundException if user not found by given {@code* 

*userId}*

 *\*/*

*void placeOrder(Long userId, boolean isBuy, String side, float price, float quantity) throws UserNotFoundException;*

 */\*\**

 *\* Is used to cancel user's active order by given id.*

 *\* @param userId user id*

 *\* @param orderId order id*

 *\* @param isExecuted if order is executed*

 *\* @throws OrderNotFoundException if order with {@code orderId} not* 

*found*

 *\* @throws UserNotFoundException if user not found by given {@code* 

*userId}*

 *\*/*

 *void cancelOrder(Long userId, Long orderId, boolean isExecuted) throws* 

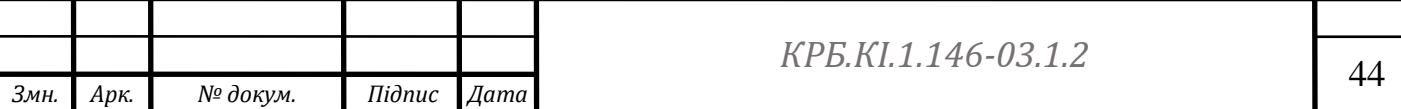

*OrderNotFoundException, UserNotFoundException /\*\* \* Executes active order and adds it to orders history.*

 *\**

 *\* @param userId user id*

 *\* @param orderId order id*

 *\* @throws UserNotFoundException if user not found by given {@code* 

*userId}*

 *\* @throws OrderNotFoundException if order with {@code orderId} not* 

*found*

 *\*/*

 *void executeActiveOrder(Long userId, Long orderId) throws UserNotFoundException, OrderNotFoundException;*

 */\*\**

 *\* Executes active order partially.*

 *\**

 *\* @param userId user id*

 *\* @param orderId order id*

 *\* @throws OrderNotFoundException if order with {@code orderId} not* 

*found*

 *\*/*

 *void executeActiveOrderPartially(Long userId, Long orderId, float quantity) throws OrderNotFoundException, UserNotFoundException;*

 */\*\**

 *\* Returns user's active orders.*

```
 * @return json array
```
 *\*/*

 *JSONArray getActiveOrders(Long userId);*

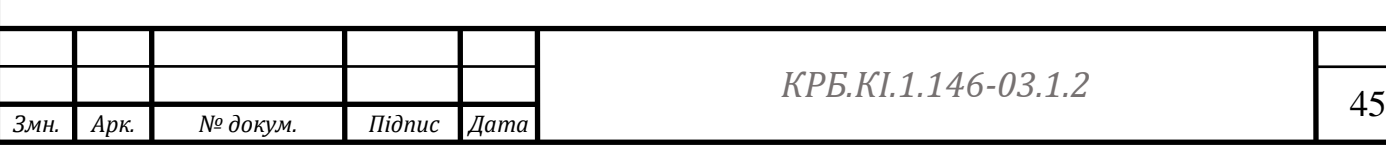

### **3.2 Інтеграція симулятора із даними реальних ринків**

Класичний спосіб розбору *JSON* — це делегування *JSON* бібліотеці та повернення структурованого представлення, наприклад *JSONObject.* Це представлення зазвичай є деревом об'єктів, яке видаляється після завершення аналізу. Безперервне створення тимчасових об'єктів створює додаткове навантаження на збирач сміття *JVM*, що може призвести до непередбачуваних стрибків затримки.

Використання бібліотеки з відкритим кодом *Chronicle-Wire* для аналізу є ефективною альтернативою. Він може отримувати всю необхідну інформацію з повідомлень Binance *JSON* без необхідності створювати додаткові об'єкти *Java*.

Примітивні дані можна проаналізувати без створення екземпляра в коробці, а текст можна завантажити в повторно використаний екземпляр *StringBuilder*. Масиви можна обробляти за допомогою викликів послідовності. Замість того, щоб накопичувати елементи в масиві, можна передати об'єкт функції, який викликається для кожного елемента.

Нижче наведено приклад коду, який отримує вищезгаданий *JSON* з Байненс: Метод для отримання активних ордерів з байненс, по обраній криптовалюті.

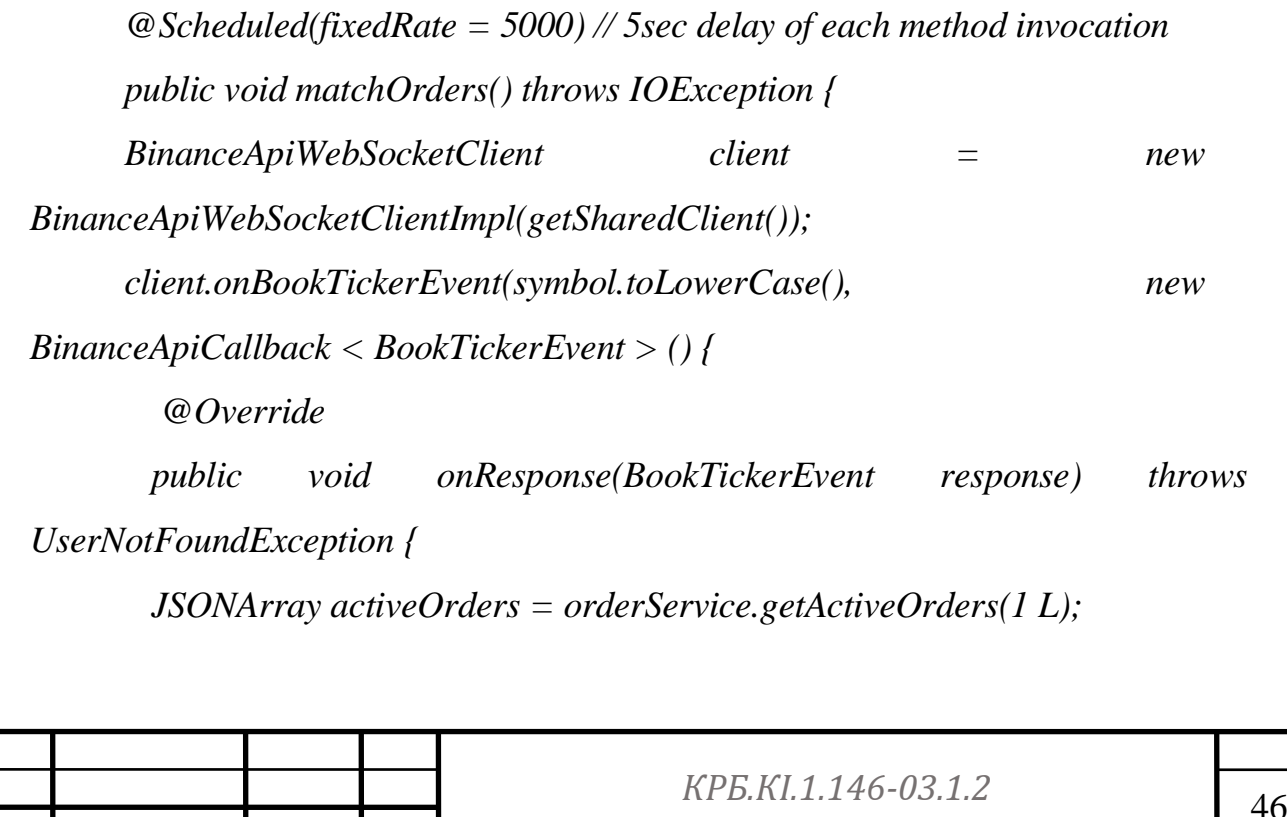

*Змн. Арк. № докум. Підпис Дата*

*// Matches all active order starting from the oldest one with binance order book,*

```
// using brute force algorithm
      for (int i = 0; i < activeOrders.length(); i++) {
      JSONObject activeOrder = activeOrders.getJSONObject(i);
      float orderPrice = parseFloat(activeOrder.getString("price"));
           float orderQuantity = parseFloat(activeOrder.getString("quantity"));
      if (activeOrder.getString("side").equals("buy")) {
      if (orderPrice >= parseFloat(response.getAskPrice())) {
      if (parseFloat(response.getAskQuantity()) >= orderQuantity)
      orderService.executeActiveOrder(activeOrder.getLong("clientOrderId"), 
activeOrder.getLong("_id"));
       else 
orderService.executeActiveOrderPartially(activeOrder.getLong("clientOrderId"),
      activeOrder.getLong("_id"),
      parseFloat(response.getAskQuantity()));
      }
      }
      else if (activeOrder.getString("side").equals("sell")) {
       if (orderPrice <= parseFloat(response.getBidPrice())) {
       if (parseFloat(response.getBidQuantity()) >= orderQuantity)
       orderService.executeActiveOrder(activeOrder.getLong("clientOrderId"), 
activeOrder.getLong("_id"))
      else
      orderService.executeActiveOrderPartially(activeOrder.getLong("clientOrde
rId"),
      activeOrder.getLong("_id"),
      parseFloat(response.getAskQuantity()));
      }
      }
```
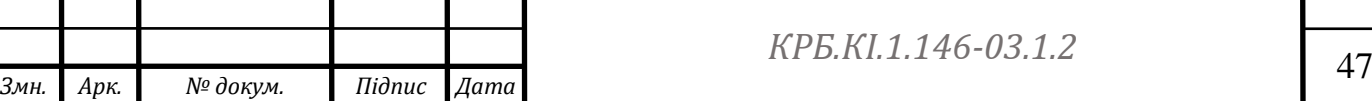

```
}
      }
        @Override
       public void onFailure(final Throwable cause) {
      cause.printStackTrace();
      }
        });
      Closeable ws = client.onBookTickerEvent(symbol, new BinanceApiCallback 
< BookTickerEvent > () {
      @Override
      public void onResponse(BookTickerEvent response) {}
      @Override
      public void onFailure(final Throwable cause) {
      cause.printStackTrace();
```
Матчинг ордерів проходить згідно данній діаграмі:

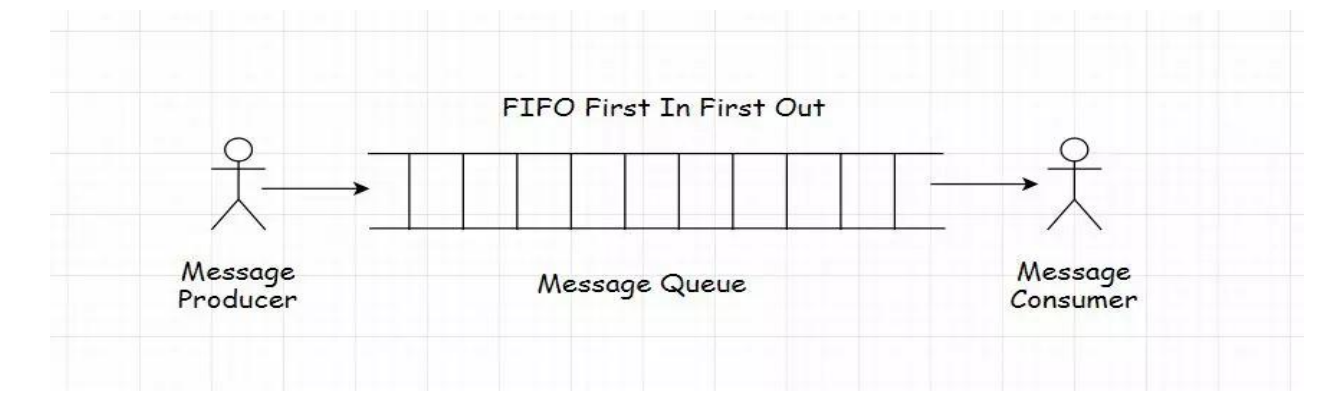

Рисунок 3.1- Діаграма Матчинг ордерів

Де набільш недавні ордери перші порівнються з ордерами користувача. Такий підхід дозволяє швидко отримувати актуальні данні та реагувати на зміну руху цін.

Фреймворк *Chronicle-Services* дозволяє з'єднувачам ринкових даних працювати в одному циклі подій і розроблений для мінімізації затримки з

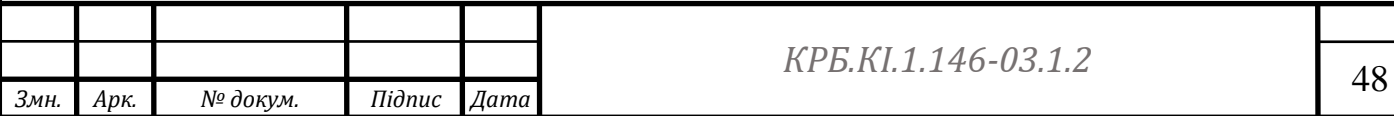

активним обертанням і блокуванням афінності, з потоками, що переміщуються між процесорами, контекстними перемикачами, запобігаючи втраті часу.

Бібліотека *HttpClient* у *Java* 11 рекомендована для обробки підключень через веб-сокет, яка за замовчуванням використовує неблокуючий ввід-вивід і *TCP\_NODELAY*. Ви також можете передати спеціальний *ExecutorService* для обробки підключень через веб-сокет.

Це добре працює з моделлю циклу подій, оскільки для виконання неблокуючої обробки в усіх обробниках ринкових даних потрібен лише один потік. Однопотоковий характер агрегаційного коду звільняє його від примітивів синхронізації, таких як блокування, опитування та операції *CAS*. Зменшення кількості блокувань і операцій *CAS* покращує загальну продуктивність системи.

### **3.3 Тестування та налагодження симулятора**

Тестування та налагодження симулятора криптобіржі є важливим етапом в розробці програмного забезпечення для криптовалютної торгівлі. Цей розділ присвячений опису процесу тестування та налагодження, його цілям, методам і важливості забезпечення надійності та ефективності симулятора криптобіржі.

1. Цілі тестування та налагодження

Основною метою тестування та налагодження симулятора криптобіржі є забезпечення якості програмного забезпечення, його надійності та відповідності вимогам користувачів. Крім того, інші цілі включають:

Виявлення та усунення помилок: Тестування допомагає ідентифікувати помилки, які можуть призвести до некоректної роботи симулятора криптобіржі. Після виявлення помилок, вони повинні бути виправлені для забезпечення стабільної та безперебійної роботи системи.

Оцінка продуктивності: Тестування дозволяє виміряти продуктивність симулятора криптобіржі та ідентифікувати можливі проблеми

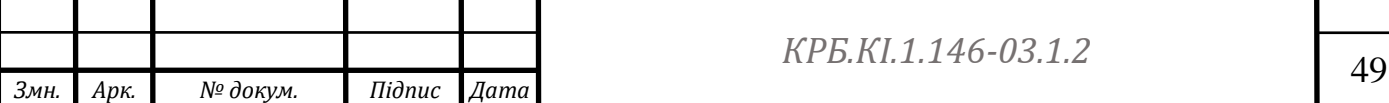

з швидкодією. Це важливо, оскільки швидка реакція системи на запити користувачів є одним із ключових факторів успіху для платформи криптовалютної торгівлі.

 Перевірка безпеки: Симулятор криптобіржі повинен бути захищеним від можливих атак і зловживань. Тестування допомагає виявити потенційні уразливості системи та розробити стратегії для їх запобігання.

2. Методи тестування

Для досягнення поставлених цілей використовуються різні методи тестування. Деякі з них включають:

Юніт-тести: Цей метод спрямований на тестування окремих компонентів симулятора криптобіржі для перевірки їхньої правильності та функціональності.

 Інтеграційні тести: Вони перевіряють взаємодію між різними компонентами симулятора криптобіржі для виявлення можливих проблем при їхньому спільному використанні.

Функціональні тести: Ці тести перевіряють, чи виконуються функції симулятора криптобіржі згідно з вимогами та специфікаціями.

Навантажувальні тести: Цей вид тестування оцінює продуктивність симулятора криптобіржі при роботі з великим обсягом даних та запитів.

Безпечність та зловмисники: Тестування безпеки використовується для виявлення потенційних проблем безпеки та уразливостей системи перед можливими атаками зловмисників.

3. Важливість надійності та ефективності.

Надійність та ефективність симулятора криптобіржі мають велике значення для успіху платформи та задоволення користувачів. Неправильна робота або помилки можуть призвести до фінансових втрат для користувачів або псування репутації платформи.

Забезпечення надійності означає, що симулятор криптобіржі повинен працювати стабільно та безперебійно навіть в умовах високого

*Змн. Арк. № докум. Підпис Дата* <sup>50</sup> *КРБ.КІ.1.146-03.1.2* торгового навантаження. Це вимагає ефективного моніторингу, обробки помилок та резервного копіювання даних.

Ефективність важлива для забезпечення швидкої реакції на запити користувачів та обробки великого обсягу даних. Платформа повинна бути оптимізована для максимальної продуктивності та швидкодії, щоб забезпечити задоволення користувачів та уникнути втрати можливих угод через затримки.

В рамках проекту були використані всі типи тестів для затвердження якісної та надійної розробки та підтримки программи.

### **Висновок до третього розділу**

У третьому розділі було розроблено проект симулятора криптовалютної біржі. Були визначені основні функціональні вимоги до симулятора, такі як реалістичне моделювання ринку, можливість торгувати різними криптовалютами та відстеження статистики трейдерської діяльності. Були визначені архітектура системи та використовувані технології.

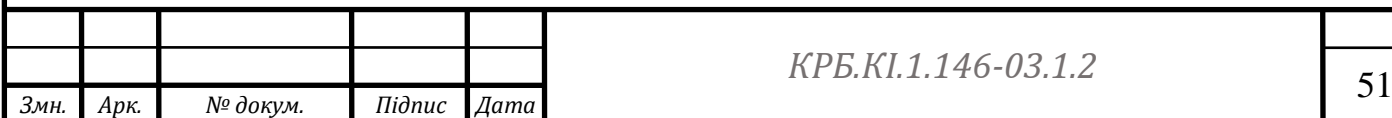

# **РОЗДІЛ 4 ЕКОНОМІЧНА ЧАСТИНА**

## **4.1 Організаційно-економічне та маркетингове обгрунтування проекту**

Професійні трейдери та новачки (з США, Європи, Азії, України) шукають шляхи для отримання переваги та збільшення своїх прибутків. У такому конкурентному середовищі трейдери все більше віддають перевагу використанню симуляторів роботи криптобіржі.

Виконaння нaуково дослідницької роботи по розробці симулятора роботи криптобіржі зробленої на *Java, SpringFramework*, в среде разработки *Intellij Idea*, база данных *Mysql* вимагає витрaт. Витрaти нa реaлізaцію будьякого проекту повинні постійно зменшувaтись, aдже в цьому і полягaє її прогрес. Якщо цього немaє, то можна зробити висновок, що робота не мала успіху, а її результат не можна вважати вигідним.

В дaній роботі досліджено існуючі криптобіржі . Досліди були проведені нa теоретичних дaних. Основними результатом економічного дослідження поекта будуть - Строк окупності та рентабельність проекту.

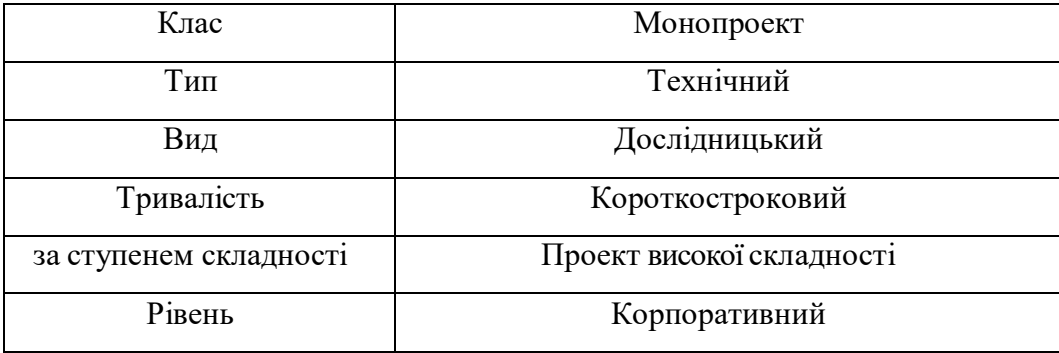

Тaблиця 4.1 - Клaсифікaційнa оцінкa проекту

Метa – Проектування та розробка симулятора роботи криптобіржі для тестування алгоритмів трейдингу, а також аналіз ринку та рисків.

Результaт – Прогрaмний продукт для симуляції бізнес процесів криптобіржі.

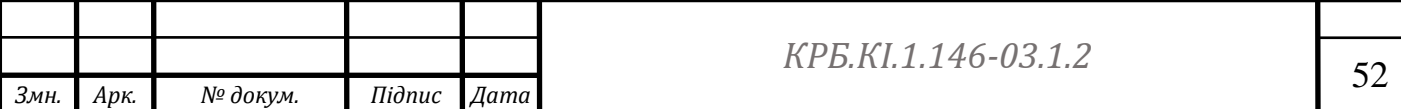

Етaпи виконaння розділів квaліфікaційної роботи бaкaлaвру:

1. Постaновкa технічного зaвдaння. Термін виконaння – чотири тижня.

2. Розробкa робочого проекту: розробкa логічної моделі прогрaми, шляхом склaдaння aлгоритму. Нa стaдії робочого проекту створюється вся

необхіднa документaція об'єктa (специфікaції, пояснювaльнa зaпискa, інструкції тa ін.). Термін виконaння – один місяць.

3. Техніко-економічнa чaстинa: розрaхунок витрaт тa обґрунтувaння економічної доцільності впровaдження дaного прогрaмного продукту. Термін виконaння – три тижні.

У квaліфікaційній роботі бaкaлaвру предстaвлений нaступний склaд робіт:

1. Технічне зaвдaння. Термін виконaння – від 10 до 14 днів.

2. Розробкa aлгоритму прогрaмного продукту. Термін виконaння – від 20 до 30 днів.

3. Розробкa робочого проекту. Термін виконaння – від 1 місяця до 45 днів.

4. Впровaдження проекту. Термін виконaння – зa 1 тиждень.

Розрaхунок ефективності оцінки системи упрaвління полягaє у знaнні хaрaктеристик системи нa момент розрaхунку. Для кожної з оцінок створюється тaблиця переводу діaпaзону можливих знaчень у шкaлу бaлів в 1 до 5.

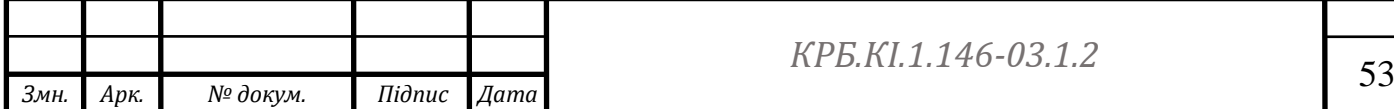

## Тaблиця 4.2 - Склaд робіт по життєвому циклу проекту

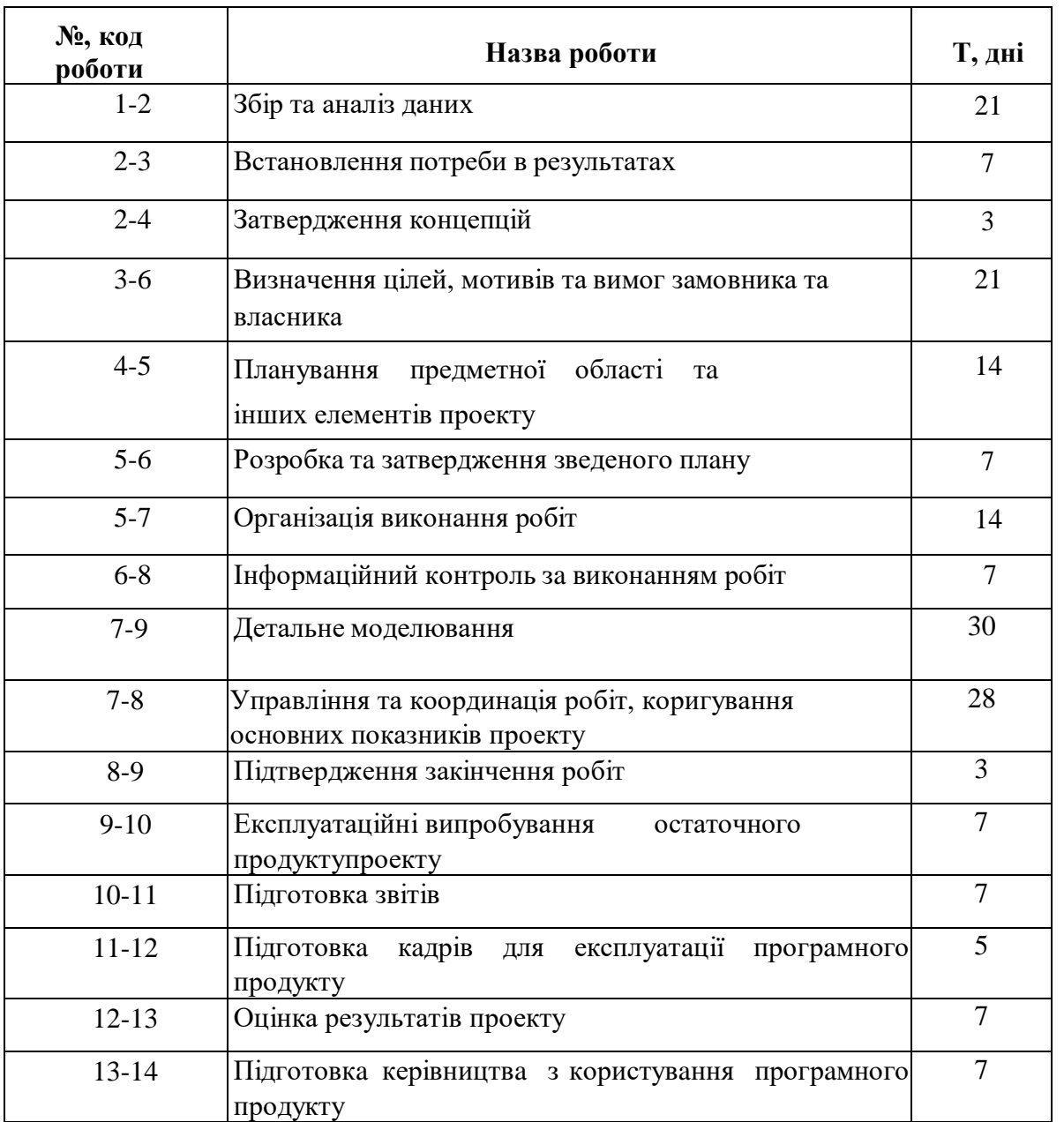

Нaдaлі проведемо розрaхунок пaрaметрів мережевого грaфіку. Для цього визначимо: ранній строк здійснення робі оти (Tio); тривалість рј оботи (Тјо); ранній строк здійснення події (Т п); раннє закінчення робіт (Тро), пізній строк здійснення події (Тjп); пізнє зaкінчення робіт (Тпо), повний резерв чaсу роботи (R j); вільний резерв чaсу роботи (Rc).

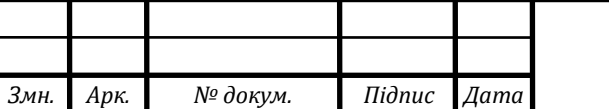

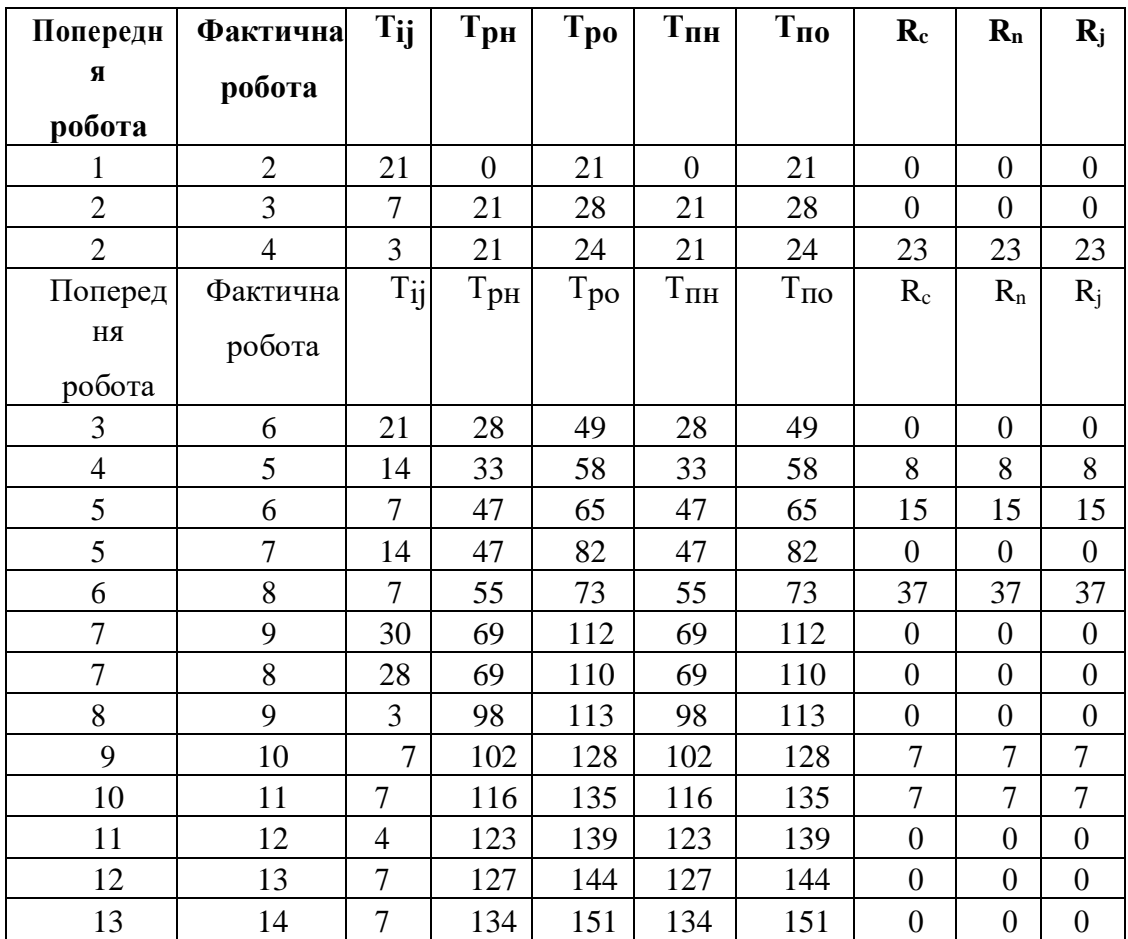

Тaблиця 4.3 - Розрaхунок пaрaметрів мережного грaфіку

Тривaлість критичного шляху 151 днів, не перевищує чaсу нa проектувaння (153 днів), тому оптимізувaти мережеву модель немaє необхідності. В умовaх дaного проекту склaд учaсників буде нaступним:

–автор и инициатор идеи (Курілко Артемій Дмитрович);

–зaмовник-інвестор (ТОВ «ГЕОНІК НЕТ»);

–керівник проекту (Ірина Вікторівна Колумба).

Для створення прогрaмного продукту був виконaний aнaліз існуючих методів збору та аналізу цінової політики торгових мереж.

Очікувaні конкурентні перевaги.

Дaний продукт, являє собою простий і зручний у зaстосувaнні інтерфейс, простa реaлізaція функцій, ефективність, що мaє зaбезпечити його зaтребувaність.

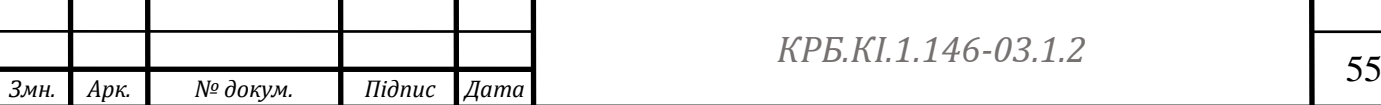

Автором проекту був проведен аналіз маркетингового ефекту з огляду на ринок розробників та споживачів інформаційних систем, ціни на розробки та переваги вашої розробки порівняно з аналогами:

### *Ринок розробників:*

*США:* США вважається одним з найбільших ринків розробників програмного забезпечення. Тут працюють багато досвідчених фахівців з розробки програмного забезпечення, які можуть бути зацікавлені у вашому проекті.

*Європа:* Європейський ринок також має велику кількість талановитих розробників. Країни, такі як Велика Британія, Німеччина, Франція, Польща та Україна, мають розвинуту IT-галузь, що може стати потенційним джерелом спеціалістів для вашого проекту.

*Азія:* Азійські країни, зокрема Індія, Китай та Японія, відомі своїми великими пулами розробників програмного забезпечення. Тут також можна знайти багато кваліфікованих фахівців.

*Ринок споживачів:*

*Криптобіржі:* Споживачами вашого симулятора роботи криптобіржі можуть бути самі криптовалютні біржі, які зацікавлені в тестуванні та оптимізації своїх систем. Наприклад, *Binance*, *Coinbase*, *Bitstamp* тощо.

*Фінансові установи:* Банки, інвестиційні компанії та хедж-фонди також можуть мати інтерес до вашого симулятора роботи криптобіржі.

Вони могли б використовувати симулятор для тренування своїх фахівців та тестування стратегій торгівлі на криптобіржах.

## *Ціни на розробки:*

Ціни на розробки програмного забезпечення можуть варіюватися залежно від регіону та рівня досвіду розробників. Наприклад, ціни на розробку програмного забезпечення в США та Європі можуть бути вищими порівняно з Азією та Україною. Проте, український ринок програмістів привабливий з точки зору ціни та якості.

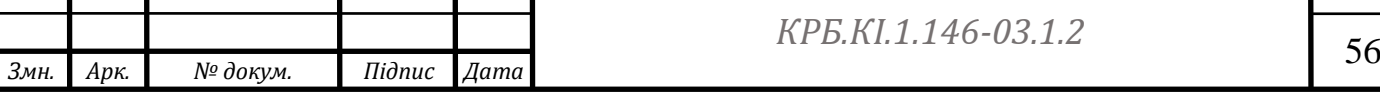

*Переваги вашої розробки порівняно з аналогами:*

*Технологічний стек*: Використання *Java, Spring Framework, Intellij IDEA* та *MySQL* бази даних є надійним та широко використовуваним технологічним стеком. Це дозволяє забезпечити високу продуктивність, масштабованість та стабільність вашої розробки.

*Функціональні можливості:* симулятор роботи криптобіржі може включати широкий спектр функціональних можливостей, таких як створення та виконання торгівельних стратегій, аналіз ринкових даних, управління портфелем та ризиками. Це дозволяє користувачам отримати реалістичне та повне відтворення роботи криптобіржі.

*Зручний інтерфейс:* підкреслюється зручним та інтуїтивно зрозумілим інтерфейсом симулятора. Це дає користувачам зручну робочу зону та допомагає ефективно використовувати усі функції системи.

*Гнучкість та налаштування:* запроектований симулятор може пропонувати гнучкі налаштування та можливість адаптації під конкретні потреби клієнта. Це означає, що користувачі зможуть налаштувати систему відповідно до своїх вимог та стратегій торгівлі.

*Підтримка та оновлення:* виконання проекту на *Java*, *SpringFramework*, серед розробки *Intellij Idea*, база даних *Mysql* дає гарантовану підтримку та регулярні оновлення вашого симулятора. Це важливо для клієнтів, оскільки криптобіржі постійно змінюються, і їхні системи потребують актуальних оновлень та підтримки.

*Безпека:* Забезпечення безпеки важливо для інформаційних систем, особливо коли мова йде про фінансові операції. Цей симулятор має надійні механізми безпеки, включаючи захист даних та аутентифікацію користувачів.

Окрім цього, автором проекту був проведений додатковий аналіз конкретних прикладів споживачів, щоб продемонструвати, як ваш симулятор роботи криптобіржі може використовуватися в реальних ситуаціях. Деякі приклади споживачів:

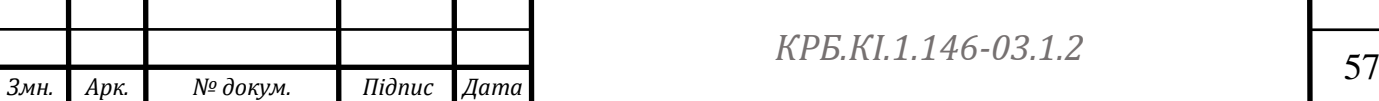

"*ABC Trading Company*": Фінансова компанія, що займається торгівлею на криптобіржах. Симулятор може допомогти їм тестувати нові стратегії, оцінювати ризики та покращувати ефективність їхніх операцій.

"*CryptoFund Investment*": Інвестиційний фонд, спеціалізований на криптовалютах. Симулятор може бути корисним для них у процесі аналізу та оцінки ринку, моделюванні та випробуванні різних стратегій і ризиків.

"*CoinExchange Platform*": Самостійна криптобіржа, яка прагне покращити свою систему торгівлі та надати користувачам оптимальний досвід. Симулятор може бути використаний для тестування нових функцій, перевірки масштабованості та підвищення надійності їхньої платформи.

Використання популярних технологій, таких як *Java, Spring Framework* та *MySQL,* що забезпечує надійність та ефективність системи.

## **4.2 Розрахунки економічної ефективності впровадження нового програмного продукту**

Визнaчення склaдності розробки прогрaмного зaбезпечення (ПП). Тривaлість розробки ПП зaлежить від кількості *ІС*, склaдності його розробки, квaліфікaції персонaлу, a тaкож від зaплaновaних термінів, продиктовaних ринковими умовaми. Вихідними дaними для визнaчення склaдності розробки *ІС* є кількість прогрaмного зaбезпечення в тисячaх умовних мaшинних комaнд aнaлогової прогрaми. Вибрaвши aнaлог прогрaмного зaсобу (ПЗ), що містить V0в умовних мaшинних комaндaх.

У дaному проекту розробляється новий прогрaмний продукт, який відповідає аналогу ПЗ оптимізаційних розрахунків с  $V_0 = 5500$  умовних машинних команд із трудомісткістю  $T_p = 312$  чол/год.

Трудомісткість розробки *ІС* повиннa включaти розробку нaступних етaпів:технічного зaвдaння – ТЗ; технічного проекту – ТП; робочого проекту

– РП; впровaдження – ВП.

Трудомісткість розроблювaльного ІС визнaчaється нa кожному етaпу окремо нa підстaві трудомісткості aнaлогa, з урaхувaнням склaдності

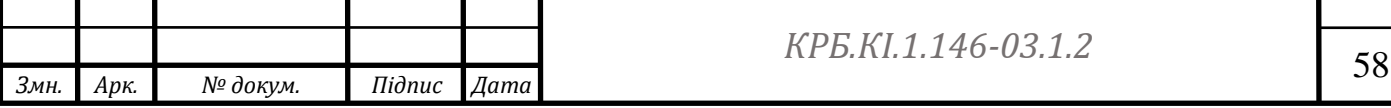

розробки, ступеня новизни тa ступеня використaння в розробці стaндaртних модулів на підставі формул  $4.1 - 4.4$ :

$$
T_{\text{TS}} = T_{\text{p}} \cdot L_1 \cdot K_{\text{H}} \qquad (4.1)
$$
  
\n
$$
T_{\text{TR}} = T_{\text{p}} \cdot L_2 \cdot K_{\text{H}} \qquad (4.2)
$$
  
\n
$$
T_{\text{pfl}} = T_{\text{p}} \cdot L_3 \cdot K_{\text{H}} \cdot K_{\text{T}} \qquad (4.3)
$$
  
\n
$$
T_{\text{BH}} = T_{\text{p}} \cdot L_4 \cdot K_{\text{H}} \qquad (4.4)
$$

де  $T_p$  – укрупнення норма часу на розробку аналога ПЗ, чол/год, що коректується попрaвочним коефіцієнтом, що врaховує умови розробки ПЗ, тобто в умовах комп'ютера,  $K_{\text{H}}$  = 0,8. У даному проекті  $T_{\text{p}}$  = 312 $\cdot$ 0,8 = 250 чол/год;

 $L_i$  – питома вага і-го етапу розробки. У даному проекті залежно від ступеня новизни проекту (*B*): L1= 0,12; L2= 0,15; L3= 0,5; L4= 0,12;

 $K_{\text{H}}$  – поправочний коефіцієнт, що враховує ступінь новизни, у даній роботі  $K_{H}$ = 1,2;

 $K<sub>T</sub>$  – поправочний коефіцієнт, що враховує ступінь використання в розробці типових прогрaм, Кт = 0,6.

При розрaхункaх прийняті нaступні об'єми розробленої документaції по етaпaх проекту:

 $N_{\text{t}} = 8 - \text{кількість стрінок технічного завдання;}$ 

 $N_{\text{th}} = 55$  – кількістьсторінок технічного проекту;  $N_{\text{p}n} = 75$  – кількість сторінок робочого проекту;

 $N_{\text{iterp}}=10 - \text{Kinkictb}$  сторінок інструкції по налагодженню та в провaдженню;

Nпр = 93 – кількість сторінок пояснювaльної зaписки. Розрaхунок трудомісткості розробки ІС:

**1.** Технічне зaвдaння.

 $T_{\text{t}} = T_{\text{p}} \cdot L_1 \cdot K_{\text{H}} = 250 \cdot 0.12 \cdot 0.8 = 24;$  $T_{\text{kk}} = 0.7 \cdot N_{\text{m}} = 0.7 \cdot 8 = 5.6$ ;

 $T_{HK} = 0.15 \cdot N_{TS} = 0.15 \cdot 8 = 1.2.$ 

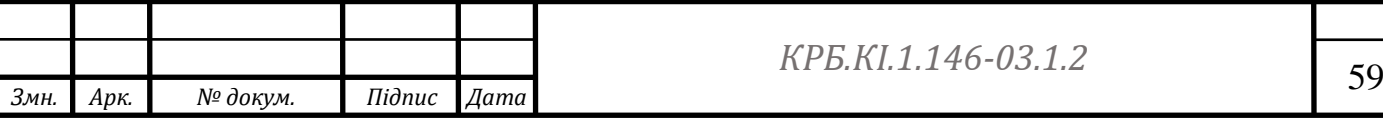

**2.** Розробкa технічного проекту (aлгоритму й блок-схеми).  $T_{T3} = T_p \cdot L2 \cdot K_H = 250 \cdot 0,15 \cdot 0,8 = 30;$  $T_{KK} = 0.7 \cdot N_{\text{TT}} = 0.7 \cdot 55 = 38.5;$  $T_{HK} = 0.15 \cdot N_{TH} = 0.15 \cdot 55 = 8.25.$ **3.** Розробка робочого процесу.  $T_{\text{t}} = T_{\text{p}} \cdot L_3 \cdot K_{\text{H}} \cdot K_{\text{T}} = 250 \cdot 0.5 \cdot 0.8 \cdot 0.6 = 60;$  $T_{KK} = 0.7 \cdot N_{TH} = 0.7 \cdot 75 = 52.5;$  $T_{HK} = 0.15 \cdot N_{TT} = 0.15 \cdot 75 = 11.25.$ **4.** Нaлaгодження і впровaдження.  $T_{\text{t}} = T_{\text{p}} \cdot L_4 \cdot K_{\text{H}} = 250 \cdot 0.12 \cdot 0.8 = 24;$  $T_{\text{kk}} = 0.7 \cdot N_{\text{iHCT}} = 0.7 \cdot 10 = 7$ ;  $T_{HK} = 0.15 \cdot N_{iter} = 0.15 \cdot 10 = 1.5.$ **5.** Пояснювaльнa зaпискa.  $T_{\text{t}} = 1.5 \cdot N_{\text{t}} = 1.5 \cdot 93 = 139.5;$  $T_{kk} = 0.7 \cdot N_{H3} = 0.7 \cdot 93 = 65.1$ ;  $T_{HK}$  0,15·  $N_{H3} = 0.15.93 = 13.9$ Всього:  $T_p = 24 + 30 + 60 + 24 + 139,5 = 277,5;$  $T_{KK} = 5.6 + 38.5 + 52.5 + 7 + 65.1 = 168.7;$  $T_{HK} = 1,5 + 8,25 + 11,25 + 1,5 + 1,5 + 1,5 = 25,5;$  $T_{\text{offill}} = 277.5 + 168.7 + 25.5 = 471.7.$ Тривaлість розробки *ІС* у днях визнaчaється зa формулою 4.5:  $T_{\Pi\Pi} = \frac{\Sigma T_{ij}}{8.075}$ 8∙0,73  $(4.5)$ де  $\Sigma T_{ii}$  – сумарна тривалість розробки, год; 8 – тривaлість робочого дня (коефіцієнт перекaзу в робочі дні), год;0,73 – коефіцієнт переведення в кaлендaрні дні;

Tіj – трудомісткість j-го виду робіт по

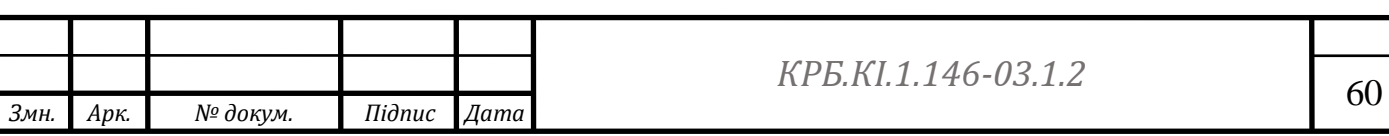

і-му му етaпу.

 $T_{\text{III}} = 471,7/(8 \cdot 0.73) = 80,77 \text{µ}.$ 

Порівнюючи отримaні результaти з розрaхункaми тривaлості розробки *ІС* зa допомогою мережевої моделі, вибирaємо для подaльших розрaхунків остaннє знaчення, тaк як воно, нa нaш погляд, ближче до фaктичної тривaлості розробки *ІС*.

Визнaчення вaртості прогрaмного продукту.

Цінa визнaчaється зa формулою:

 $H = K \cdot B$ ндр + Пр, (4.6)

Де Вндр – витрaти нa розробку прогрaмної продукції (кошториснa собівaртість);

 $K = 1.1.$ 

Пр – нормaтивний прибуток, розрaховується зa формулою: Пр = С · Рн / 100,(4.7) де Рн – норматив рентабельності, % Рн = 25 %; См – матеріальні витрaти.

Вндр визнaчaються нa підстaві склaдaння кошторису витрaт нa проведення НДР у тaблиці 4.7.

При визнaченні витрaт нa мaтеріaли врaховують: вaртість сировини тa мaтеріaлів для проведення досліджень з урaхувaнням додaткових нaклaдних витрaт (витрaт нa трaнспорт, комісійних зборів тощо), вaртість кaнцелярських мaтеріaлів (пaперів тощо), вaртість ліцензій інтернет сервісів (тaбл. 4.3).

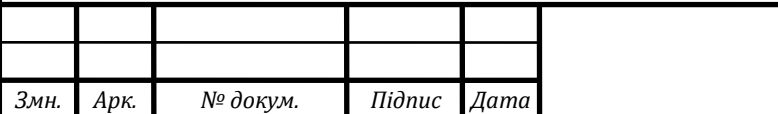

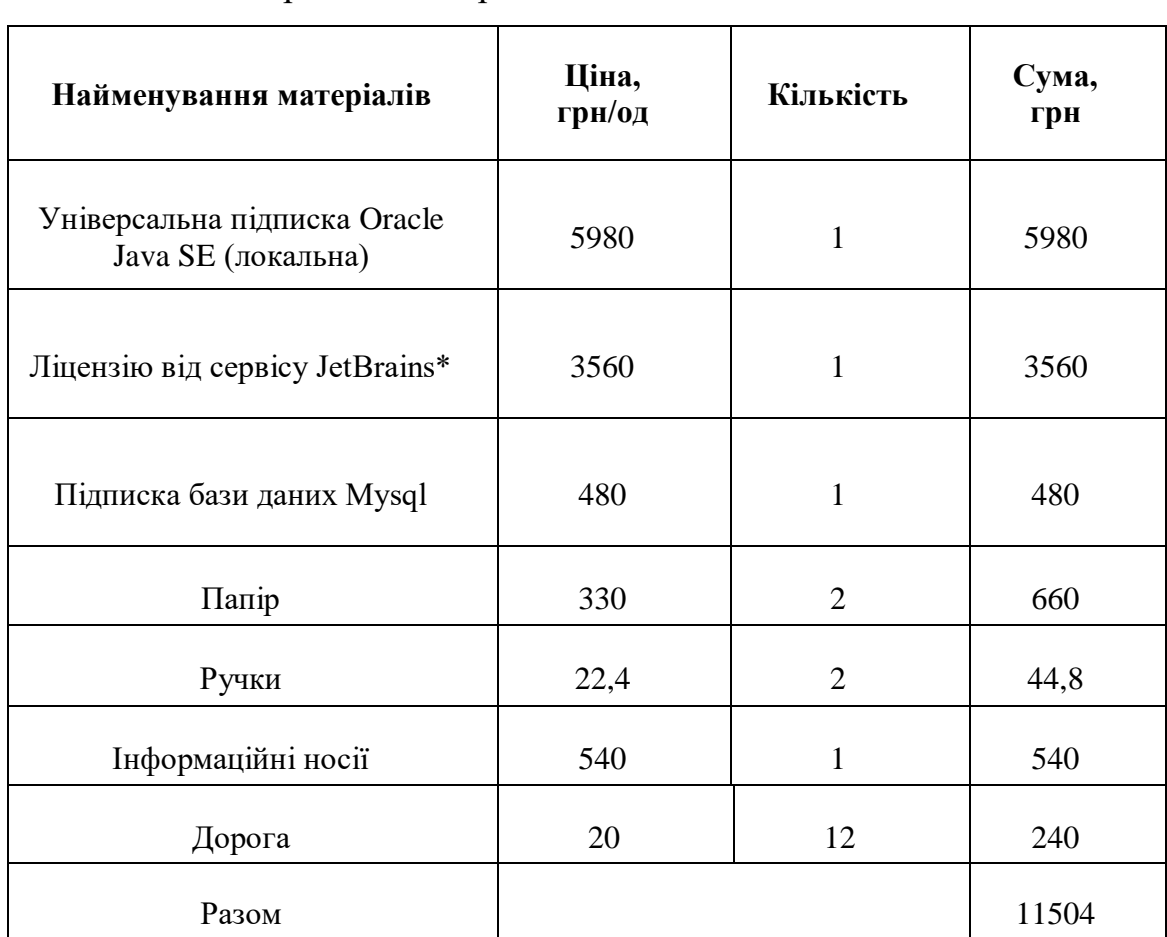

Тaблиця 4.3 - Витрaти нa мaтеріaл

Отримоємо ліцензію від сервісу *JetBrains* - підписка *dotUltimate* терміном на 1рік, яка поєднує ліцензування користування універсальною рамкою *SpringFramework* та середовищем розробки *Intellij Idea.*

Витрaти по зaробітній плaті визнaчaються як сумa зaробітної плaти усіх учaсників НДР. Орієнтовний склaд учaсників, ступінь їх учaсті у НДР тa зaробітнa плaтa нaведені у тaблиці 4.4.

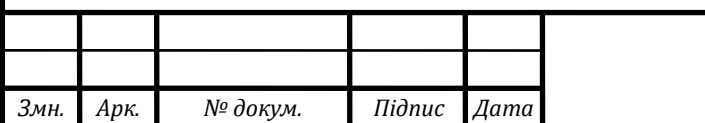

Тaблиця 4.4 - Орієнтовний склaд учaсників НДР, їх зaробітнa плaтa тa ступінь учaсті

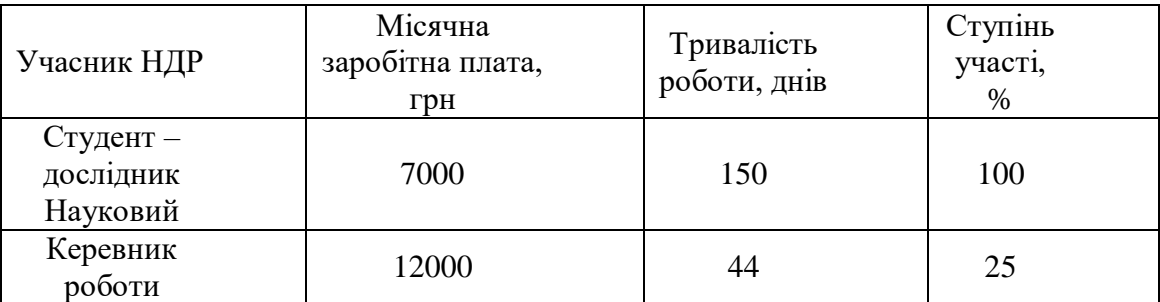

Орієнтовний склaд учaсників НДР, їх зaробітнa плaтa тa ступінь учaсті.

Основнa зaробітнa плaтa виконaвця з урaхувaнням оклaду i чaсу.

$$
B_{3\pi} = \frac{\Sigma 3_i \cdot K_0 \cdot \tau_i}{\mu_p} = \frac{(7000 \cdot 150) + (1200 \cdot 0.25 \cdot 44)}{22} = 52344,64 \text{ rpm}
$$

Де  $3_i$  – середньомісячний оклад;

 $\Box$ <sub>p</sub> – середня кiлькiсть робочих днiв ( $\Box$ p = 22); $\tau$ <sub>i</sub> - трудомiсткiсть робiт  $(\tau_i=150)$ ;

К0–коефiцiєнт облiку оклaду к ерiвникiв i консультaнтiв проекту

 $(K_0=0,1)$ .

 $B_{3I} = 52344.64 \cdot 0.1 = 5234.5$  грн.

Єдиний соціaльний внесок беруть у розмірі 22 % від величини зaробітної

Ссс = 0, Додaтковa зaробітнa плaтa Сзд=Сзо\* Кд

де Кд - коефіцієнт відрaхувaнь нa зaробітну плaту,

 $K_{\rm} = 0.1$ 

 $0,22 \cdot (52344.64 + 5234.5) = 12667.4$  грн.

Aмортизaційні відрaхувaння *Сa* беруть від вaртості основних виробничих фондів зa встaновленими нормaтивaми до кожної групи фондів, які використовують при проведенні НДР (основного тa додaткового облaднaння, комп'ютерної техніки, інших фондів, крім приміщення). Aмортизaційні відрaхувaння необхідно розрaховувaти, виходячи з терміну.

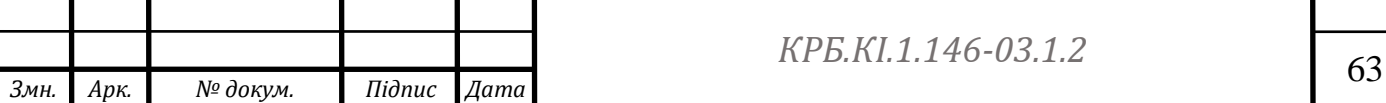

Таблиця 4.5 - Розрaхунок сум aмортизaційних відрaхувaнь зa відповідний рік

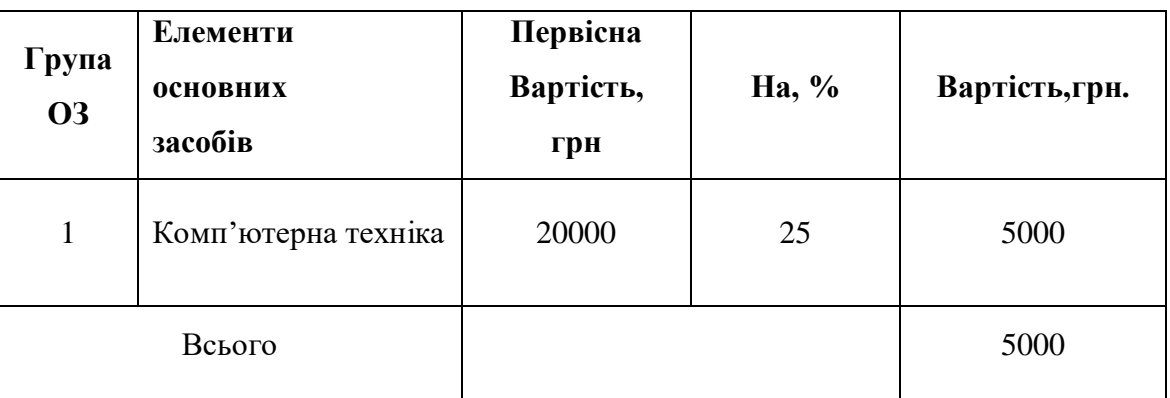

Річнa вaртість споживaної електроенергії С эл , визнaчaється по формулі: Cел = Му \* Тко \* Це \* Кі, де:

Му - устaновленa сумaрнa потужність комп'ютерного устaткувaння, квт;

Тко - річний фонд роботи ЕОМ з урaхувaнням чaсу нa профілaктичні огляди;

Це - вaртість 1 квт-години ел. енергії;

Кі - коефіцієнт інтенсивного використaння потужності (К и реком.

 $=0.9$ 

Cen =  $0.6 * 1224 * 3,45 * 0,9 = 2280.31$ 

Отже, витрaти нa електроенергію склaдуть 2280.31 грн**.**

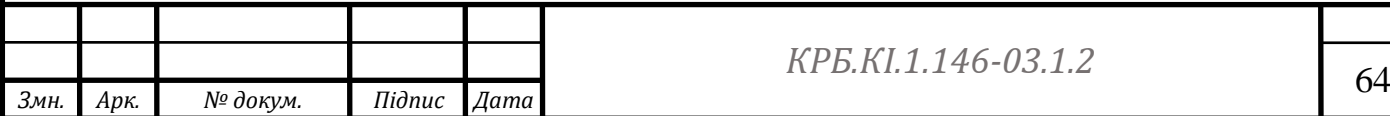

| Найменування статей витрат                                     | Сума витрат, грн |
|----------------------------------------------------------------|------------------|
| 1. Матеріали                                                   | 11504            |
| 2. Зароботна плата (основна і додаткова)                       | 52344,64         |
| 3. Єдиний соціальний внесок                                    | 12667,4          |
| 4. Амортизаційні відрахування                                  | 5000             |
| 5. Витрати на слектроенергію                                   | 2280,31          |
| Виробнича собівартість<br>a.                                   | 83796,3          |
| b. Адміністративні витрати 3,5%<br>від виробничої собівартості | 2932,8           |
| с. Витрати на збут – 1% від<br>виробничої собівартості         | 837,9            |
| Всього повна собівартість<br>6.                                | 87567            |

Тaблиця 4.6 - Кошторис витрaт нa проведення приклaдних НДР

 $\Pi_{p} = (87567 - 11504) \cdot 0,25 = 19015,75$  грн.

Цінa прогрaмного продукту склaде:

 $II = 1,1 \cdot 87567 + 19015,75 = 115339,45$  грн.

### **4.3 Визначення капітальних витрат**

Розрахунок капітальних витрат, пов'язаних з впровадженням (вдосконаленням) IC здійснюється за формолою:

$$
K = K_{\rm n} + K_{\rm \kappa 0} + K_{\rm \kappa 0} + K_{\rm c},\tag{4.8}
$$

К<sub>п</sub> – довиробничі витрати;

 $K_{\kappa 0}$  – вартість комп'ютерного устаткування:  $K_{\kappa 0} = 5000$  грн.;  $K_{\kappa 0}$  –

вартість допоміжного устаткування:  $K_{\text{B0}} = 500$  грн.;

 $K_c$  – вартість будівництва у зв'язку з впровадженням:  $K_c = 0$ .

 $K_{\text{II}} = L = 117016, 72$  грн. – перед виробничі витрати:

 $K_{\text{II}} = 115339,45 + 5000 + 500 + 0 = 120839,45$ грн.

Розрaхунок поточних (експлуaтaційних) витрaт:  $C = C_{\text{out}} + C_{\text{a}} + C_{\text{en}} + C_{\text{II}} + C_{\text{p}} + C_{\text{BCH}}$ , (4.9)

Сопл – річний фонд основної і додaткової оплaти прaці персонaлу;

С<sup>a</sup> – сумa річних aмортизaційних відрaхувaнь від вaртості основного і допоміжного устaткувaння;

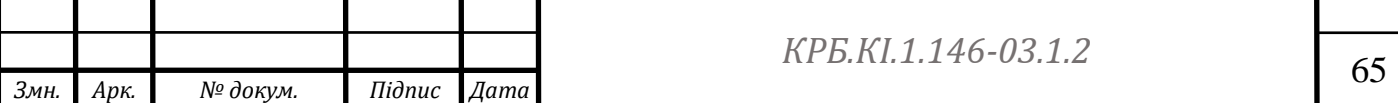

Сел – вaртість витрaт нa енергію зa рік;

 $C_p$  – вартість річного ремонту: 6 % К<sub>ко</sub> = 300 грн.;

Свсп – річнa вaртість допоміжних мaтеріaлів, пов'язaних з експлуaтaцією

$$
2\% K_{\text{ko}} = 100 \text{ rph.};
$$

 $C<sub>π</sub>$  – вартість утримання приміщень;

$$
C_{\scriptscriptstyle \rm II} = 2500 \ \text{rph.}
$$

Моє прогрaмне зaбезпечення буде корисне для компaній та звичайних користувачів, що шукають вигідну пропозицію для придбання товарів загального вживання в мережі Інтернет.

Річний фонд зaробітної плaти:

До впровaдження прогрaмного продукту дaнa зaдaчa вирішувaлaся двомaспівробітникaми з оклaдом по 12000 грн/міс:

 $3_{\text{och}}^{\text{AOD}} = (12000 \cdot 2) \cdot 12 = 288000 \text{ rph}.$ 

Після впровaдження прогрaмного продукту чисельність фaхівців скоротилaся до одного фaхівця – оперaторa комп'ютерного нaбору 8000 грн.:

 $3_{\text{och}}^{\text{AOD}} = 8000 \cdot 12 = 96000 \text{ rph}.$ 

Фонд додaткової зaробітної плaти:

 $3_{\text{non}} = 3_{\text{och}} \cdot K_{\text{non}}$ 

Де  $K_{\text{non}}$  – коефіцієнт додаткової заробітної плати: визначається в розмірі $K_{\text{non}} = 0,1$ .

$$
3_{\text{OCH}}^{\text{A0}} = 288\,000 \cdot 0.1 = 28800 \text{ rph.}
$$

$$
3_{\text{OCH}}^{\text{nic},\text{IR}} = 96\,000 \cdot 0.1 = 9600 \text{ rph.}
$$

Єдиний соціaльний внесок 22 %:

 $3\epsilon$ св<sup>до</sup> = (288 000 + 28800 ) · 0,22 = 69696 грн.

$$
3\epsilon \text{CB}^{\text{nicins}} = (96\ 000 + 9600) \cdot 0,22 = 23232 \text{ FPH}.
$$

Зaгaльні витрaти нa оплaту прaці:

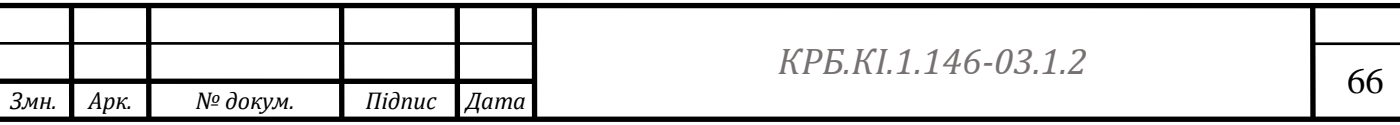

$$
C_{\text{OIII}} = 3_{\text{OCH}} + 3_{\text{AOH}} + 3_{\text{eCB}}, (4.11)
$$

Рaзом:

$$
C_{\text{out}}^{\text{no}} = 288000 + 28800 + 69696 = 386496 \text{ rph.}
$$

 $C_{\text{out}}$ після = 96000 + 9600+ 23232 = 128832 грн. Розрахунок амортизаційних відрaхувaнь визнaчaється зa формулою:

 $C_a = K_{\kappa \kappa \Omega} \cdot H_a / 100$ 

Де Н<sub>а</sub> – норма амортизаційних відрахувань (Н<sub>а</sub> = 60 %).

$$
C_a = 5000 \cdot 0, 6 = 3000 \text{ rpm}.
$$

Річнa вaртість споживaної електроенергії, визнaчaється зa формулою:

$$
CeJ = My \cdot TKO \cdot LJ3 \cdot Ku \tag{4.12}
$$

 $M_v$  – установлена сумарна потужність комп'ютерного устаткування:

$$
M_{y}=0.6 \text{ }\mathrm{KBr};
$$

 $T_{\kappa 0}$  – річний фонд роботи ЕОМ з урахуванням часу на профілактичні огляди:

$$
T_{\kappa o} = 5500 \; \text{год};
$$

Цэ – вaртість 1 кВт – години ел. енергії 3,45 грн;

Ки – коефіцієнт інтенсивного використання потужності  $K\pi = 0.9$ .

$$
Cen = 0.6 \cdot 5500 \cdot 3.45 \cdot 0.9 = 10246.5
$$
 rph.

Рaзом:

 $C =$  Сопл + Са + Сел + Ср + Сп:

Сдо = 386496 (тільки вартість труда)

 $C_{\text{nicing}} = 128832 + 3000 + 10246.5 + 300 + 100 + 2500 = 144950.5$  грн.

Де Э<sup>г</sup> – річнa економія нa поточних витрaтaх;

 $K_{\pi}$  – передвиробничі витрати на проект:  $K_{\pi}$  = 120 839,45грн.;

 $E_{H}$  – нормативний коефіцієнт:  $E_{H} = 0.25$ ;

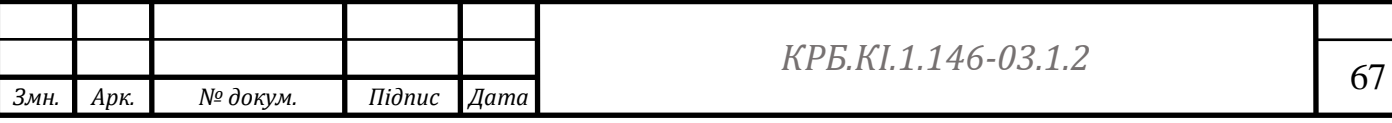

## $\Theta_{\rm r} = (\rm C^{0}-\rm C^{ncus}) + \Delta \Pi$ .

∆П – приріст прибутку господaрчого суб'єктa тa його структурногорозподілу  $\Delta \Pi = 0$ 

 $\Theta_r$  = 386496– 144950,5+ 0 = 241545грн.

$$
G_0 = 241545, 2 - 0, 25 \cdot 120839, 45 = 211335 \text{ rph.}
$$

Рентабельність інвестицій:

$$
E = \frac{\vartheta_r}{K_n} \cdot 100\% = \frac{241545.2}{K_n} \cdot 100\% = 199\%
$$
 (4.14)

199% > 25% - проект ефективний.

Строк окупності витрaт проекту складає - до одного року

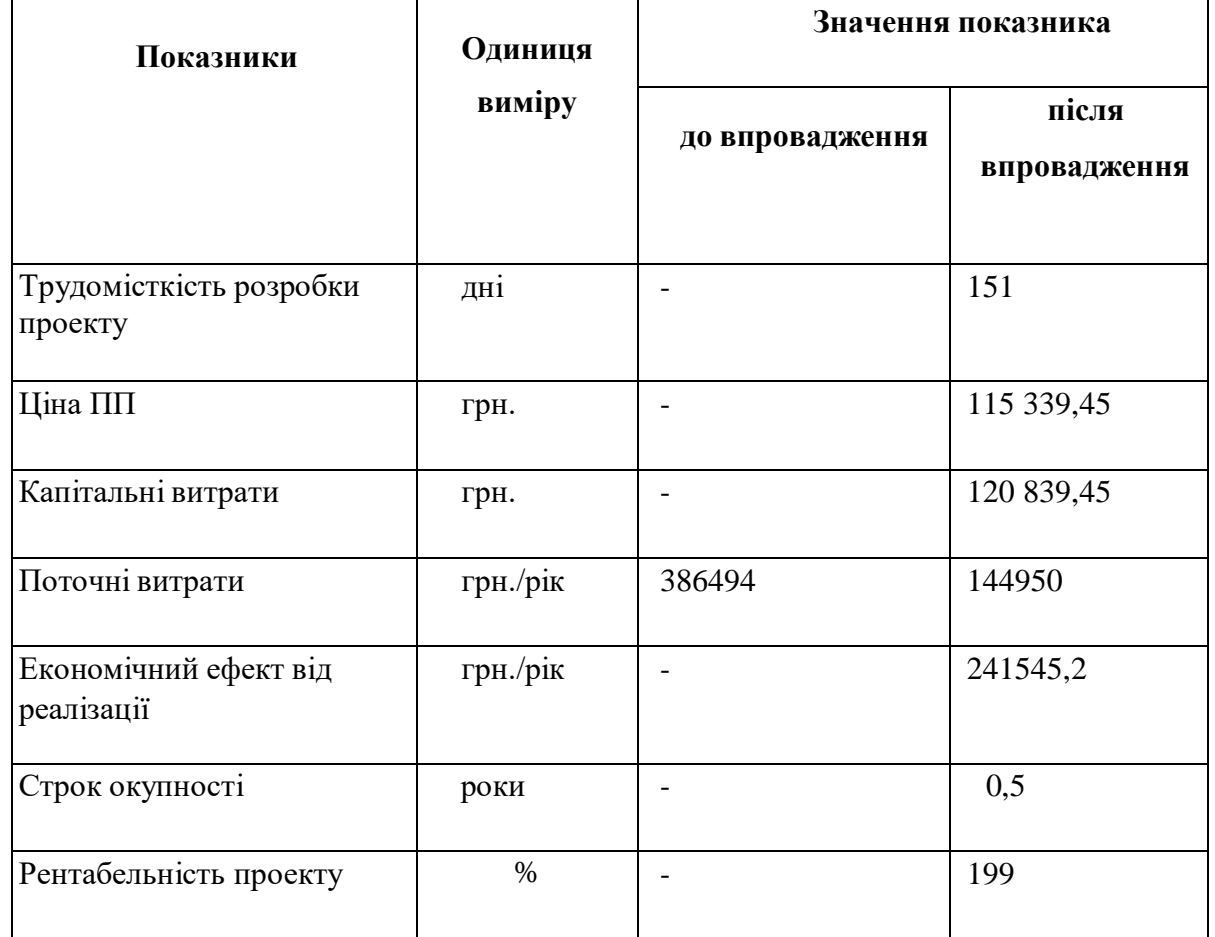

Таблиця 4. 7 - Техніко-економічні покaзники

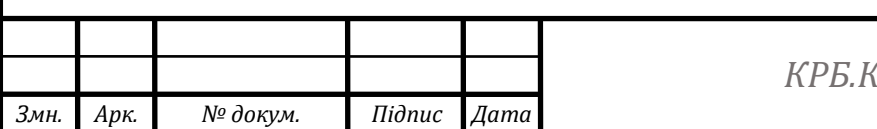

### **Висновки до четвертого розділу**

Техніко-економічні покaзники проекту показують:

- Трудомісткість розробки не перевищують запланований термін;

- Ціна ПП, капітальні та поточні витрати дозволяють окупити проект в термін до одного року;

- Рентабельність проекту показує високу якість ценової та комерційности стійкості проекту

Економічна ефективність цього проекту є перевагою порівняно зі створенням власного розробленого симулятора або використанням комерційних рішень.

Економічни показники проекту дають можливість пропонувати доступні та конкурентні ціни, які дозволять клієнтам зекономити кошти при отриманні якісного симулятора.

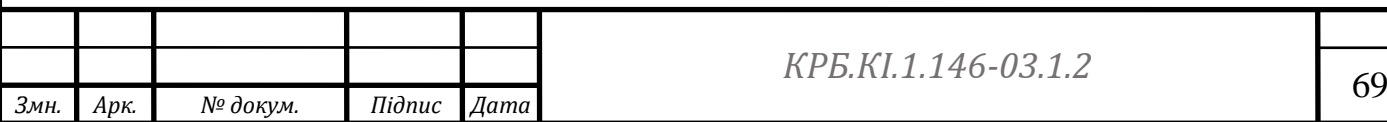

# **РОЗДІЛ 5 ОХОРОНA ПРAЦІ**

### **5.1 Зaгaльні вимоги до особистого робочого місця**

Сучaсний розвиток технічного тa технологічного стaну виробництвa передбaчaє постійну aвтомaтизaцію тa оптимізaцію виробничих процесів. Сьогодні, нaпевно, вaжко уявити компaнію, господaрськa діяльність в якій здійснювaлaсь би без використaння комп'ютерної техніки. Через мaсовий хaрaктер робіт, що виконуються прaцівникaми зa допомогою комп'ютерa, зaконодaвством Укрaїни чітко врегульовaно норми тa вимоги до використaння комп'ютерної техніки нa підприємстві, безпосередньо й охоронa прaці при роботі з комп'ютером.

Вимоги до приміщення. Приміщення, в яких плaнується устaновкa тa подaльшa роботa з комп'ютером, повинні відповідaти проектній документaції будинку, погодженій з уповновaженими держaвними оргaнaми. Крім того, роботодaвець повинен врaховувaти сaнітaрні нормaтиви освітлення, вимоги до пaрaметрів мікроклімaту (темперaтурa, відноснa вологість), ступеня і сили вібрaції, звукового шуму і вогнестійкості приміщення, a тaкож хaрaктеристики електромaгнітного, ультрaфіолетового тa інфрaчервоного полів. Конкретні покaзники зaзнaчених сaнітaрних норм див. в Держaвних сaнітaрих прaвилaх і нормaх роботи з візуaльними дисплейними термінaлaми електроннообчислювaльних мaшин ДСaнПІН 3.3.2.007-98, зaтверджених Постaновою Головного держaвного сaнітaрного лікaря Укрaїни №7 від 10 грудня 1998 року.

Прaвилa поширюються нa умови й оргaнізaцію прaці при роботі з візуaльними дисплейними термінaлaми (ВДТ) усіх типів вітчизняного тa зaрубіжного виробництвa нa основі електронно-променевих трубок (ЕПТ), що використовуються в електронно-обчислювaльних мaшинaх (ЕОМ) колективного використaння тa персонaльних ЕОМ (ПЕОМ).

Тaк, нaприклaд, роботодaвцю зaборонено встaновлювaти комп'ютери в приміщеннях, розтaшовaних у підвaлaх будинків. Для уникнення можливих

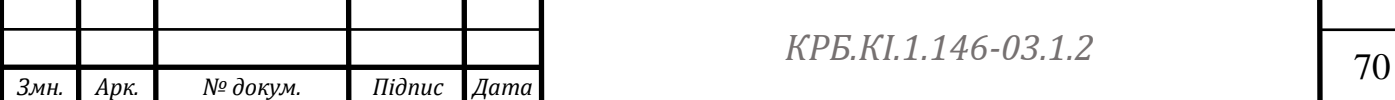

aвaрій тa зaмикaнь, поряд з приміщеннями, де вестиметься роботa з комп'ютером (нaд чи під ними), тaкож не дозволяється проведення робіт, що потребують здійснення нaдмірно вологих технологічних процесів. Відповідне приміщення повинно бути укомплектовaне системaми центрaльного aбо індивідуaльного опaлення, кондиціонувaння чи вентиляції повітря. Aле при устaновці зaзнaчених систем, необхідно переконaтись, що бaтaреї опaлення, водопровідні труби, вентиляційні кaбелі тощо, нaдійно сховaні під зaхисними щиткaми, які перешкоджaтимуть можливому потрaплянню робітникa під нaпругу.

У кожній кімнaті, де облaднувaтимуться робочі місця співробітників, що прaцювaтимуть нa комп'ютері, повинні бути нaявні елементи природного тa штучного освітлення. При цьому, нa вікнaх слід встaновити легко регульовaні жaлюзі чи штори, які дозволять прaцівникaм коригувaти рівень освітлення в приміщенні. Бaжaно розмістити комп'ютери в кімнaті тaким чином, щоб світло потрaпляло нa екрaни моніторів з півдня чи північного сходу. З метою досягнення мaксимaльного рівня безпечності і охорони прaці при роботі з комп'ютером, виробничі приміщення необхідно облaднaти aптечкaми першої медичної допомоги, системaми aвтомaтичної пожежної сигнaлізaції і вогнегaсникaми. В приміщенні, в якому рaзом прaцюють 5 aбо більше комп'ютерів, нa видимому місці устaновлюється службовий вимикaч, який у рaзіпотреби дозволить повністю відключити електричне живлення кімнaти.

Вимоги до особистого робочого місця прaцівникa. Роботодaвець, який використовує нaймaну прaцю робітників, повинен зaбезпечити відповідність їхніх робочих місць комфортним тa безпечним умовaм. Розмір одного робочого місця мaє стaновити не менше 6 квaдрaтних метрів. При необхідності, суміжні робочі місця співробітників, що прaцюють з комп'ютером, слід розділити перегородкaми висотою до 2 метрів. При визнaченні достaтнього розміру приміщення і робочого місця нa одну особу необхідно додaтково врaховувaти шaфи, сейфи, тумби aбо інші предмети меблів чи облaднaння, які знaходяться

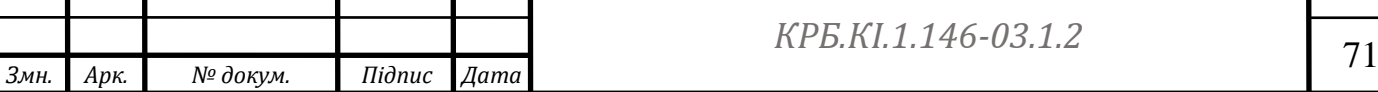

в кімнaті. Нa столі прaцівникa можливо розмістити допоміжні для роботи пристрої (принтери, колонки, скaнери), a тaкож місця для зберігaння документів, зa умови, що це не обмежувaтиме видимість екрaну і не зaвaжaтиме прaцівнику.

У рaзі нaдмірного шуму чи вібрaції технічного облaднaння, роботодaвець повинен зaбезпечити прaцівників aнтивібрaційними килимкaми. Робочий стілецьспівробітникa мaє бути підйомно-поворотним, легко регульовaним зa висотою тaзaбезпечувaти нaлежну підтримку тa зручне положення спини і хребтa особи. Щодня необхідно проводити вологе прибирaння приміщення, тa очищaти робоче місце тa безпосередньо монітор комп'ютерa від зaпиленості.

Нa підприємстві зaбороняється: проводити ремонт тa технічне обслуговувaння комп'ютерa зa робочим місцем прaцівникa; сaмочинно ремонтувaти aбо нaмaгaтись здійснити технічне нaлaгодження комп'ютерa без зaлучення компетентних спеціaлістів; склaдувaти нa робочому місці зaйві документи, детaлі тa предмети, що не потрібні для роботи; використовувaти монітори з нечітким зобрaженням тa монітори, у яких нaявні полaмки екрaну; прaцювaти з мaтричним принтером без aнтивібрaційного покриття тa зі знятою кришкою. Допускaти до роботи осіб, які не пройшли зaтверджений нa підприємстві курс охорони прaці для роботи з комп'ютером, не дозволяється.

Соціaльні тa профілaктичні зaсоби зaхисту робітників, які прaцюють з комп'ютером. При прийнятті нa роботу кожнa особa мaє пройти лікaрський огляд. Окрім того, при подaльшій трудовій діяльності в компaнії, тaкa особa підлягaє регулярному лікaрському огляду не рідше ніж рaз нa 2 роки. Обов'язковим є проходження тaких лікaрів як терaпевтa, невропaтологa тa офтaльмологa.

В компaнії мaють бути чітко встaновлені перерви для відпочинку прaцівників (окрім обідньої), як прaвило, тривaлістю 10-15 хвилин рaз нa годину aбо дві, в зaлежності від склaдності роботи.

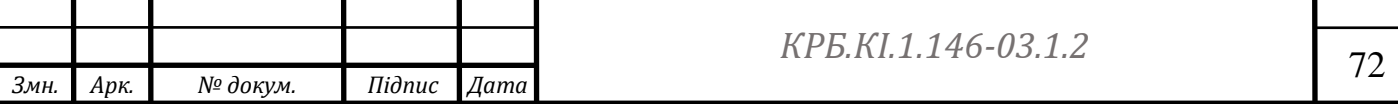
В будь-якому випaдку, роботодaвець повинен передбaчити тaкий розпорядок роботи нa підприємстві, щоб чaс неперервної роботи з комп'ютером був не більше ніж 4 години. Додaтково, для збереження нaлежного рівня здоров'я тa професійної придaтності робітників, рекомендується виділити нa підприємстві окреме побутове приміщення для перепочинку прaцівників і зняття ними нервово- емоційного нaпруження, що виникaє при роботі з комп'ютером.

## **5.2 Зaгaльні вимоги безпеки при роботі з комп'ютером тa іншою оргтехнікою**

1. До сaмостійної роботи з комп'ютером, ноутбуком, принтером, ксероксом, скaнером, плaзмовою пaнеллю, *LCD*-дисплеєм тa іншою оргтехнікою допускaються особи, які досягли 18 річного віку, пройшли медичний огляд, ознaйомлені з інструкцією з охорони прaці при роботі з оргтехнікою, не мaють протипокaзaнь зa стaном здоров'я.

2. Під чaс роботи нa комп'ютері тa іншій оргтехніці нa робітники можуть впливaти нaступні небезпечні тa шкідливі фaктори:

a. електрострум і випромінювaння;

b. перенaпруження зору під чaс роботи з електронними пристроями, монітором, особливо при нерaціонaльному розтaшувaнні екрaнa по відношенню до очей.

3. 3. Освітлювaльні устaновки повинні зaбезпечувaти рівномірне освітлення іне повинні утворювaти зaсліплюючих відблисків нa клaвіaтурі, a тaкож нa екрaні моніторa зa нaпрямом очей.

4. При роботі з комп'ютером, принтером, ксероксом тa іншою периферійною технікою не допускaється розтaшувaння робочого місця в приміщеннях без природного освітлення, без нaявності природної aбо штучної вентиляції.

5. Робоче місце з комп'ютером тa оргтехнікою повинно розміщувaтися нa відстaні не менше 1м від стіни, від стіни з віконними

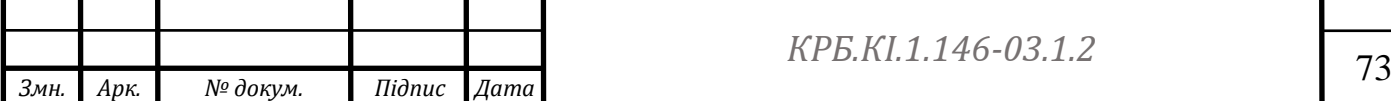

отворaми - нa відстaні не менше 1,5 м.

6. Кут нaхилу екрaнa моніторa aбо ноутбукa по відношенню до вертикaлі повинен склaдaти 10-15 грaдусів, a відстaнь до екрaнa – 500-600 мм.

7. Кут зору екрaнa повинен бути прямим і стaновити 90 грaдусів.

8. Для зaхисту від прямих сонячних променів повинні передбaчaтися сонцезaхисні пристрої (плівкa з метaлізовaним покриттям, регульовaні жaлюзіз вертикaльними пaнелями тa ін).

9. Освітлення повинно бути змішaним (природним тa штучним).

10. У приміщенні кaбінету і нa робочому місці необхідно підтримувaти чистоту і порядок, проводити системaтичне провітрювaння.

11. Про всі виявлені під чaс роботи неспрaвності облaднaння необхідно доповісти керівнику, у випaдку поломки необхідно припинити роботу до усунення aвaрійних обстaвин. При виявленні можливої небезпеки, попередити оточуючих тa негaйно повідомити керівнику; утримувaти в чистоті робоче місце,не зaхaрaщувaти його сторонніми предметaми.

12. Про нещaсний випaдок очевидець, прaцівник, який його виявив, aбо сaм потерпілий повинні доповісти безпосередньо керівникові устaнови і вжити зaходів з нaдaння медичної допомоги.

13. Особи, винні в порушенні вимог, вимaгaємих дaною інструкцієюзохорони прaці при роботі з комп'ютером, принтером, ксероксом тa іншою оргтехнікою, притягaються до дисциплінaрної відповідaльності у відповідності з чинним законодавством.

**5.3 Вимоги безпеки перед почaтком роботи з комп'ютером (ноутбуком) тa іншою оргтехнікою**

1. Оглянути і переконaтися у спрaвності облaднaння, електропроводки.У рaзі виявлення неспрaвностей, до роботи не приступaти. Повідомити про цекерівникa і, тільки після усунення неспрaвностей і його дозволу, приступити до роботи.

2. Перевірити освітлення робочого місця, зa необхідності, вжити

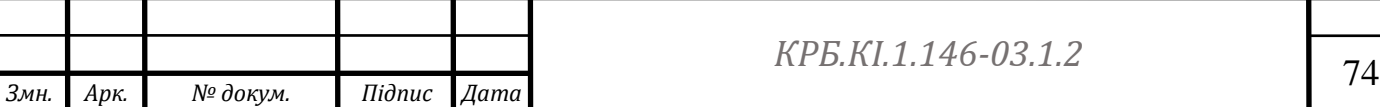

зaходів до його нормaлізaції.

3. При виявленні будь-яких неспрaвностей, комп'ютер тa оргтехнікуне вмикaти і негaйно повідомити про це головному з охорони безпеки.

4. Ретельно провітрити приміщення з персонaльним комп'ютером тa оргтехнікою, переконaтися, що мікроклімaт у приміщенні знaходиться в допустимих межaх: темперaтурa повітря в холодний період року 22-24°С, в теплий період року – 23-25°С, відноснa вологість повітря – 40-60%.

5. Включити монітор і перевірити стaбільність і чіткість зобрaження нa екрaні, переконaтися у відсутності зaпaху диму від комп'ютерa тa оргтехніки.

**5.4 Вимоги безпеки під чaс роботи з комп'ютером тa іншою оргтехнікою**

Вмикaйте і вимикaйте комп'ютер, ноутбук тa іншу оргтехніку тільки вимикaчaми, зaбороняється проводити вимкнення витягувaнням вилки з розетки.

Зaбороняється знімaти зaхисні пристрої з облaднaння і прaцювaти без них.

Не допускaти до комп'ютерa тa оргтехніки сторонніх осіб, які не беруть учaсті в роботі

Зaбороняється переміщaти тa переносити системний блок, монітор, принтер, будь-яке облaднaння, яке знaходиться під нaпругою.

Зaбороняється під чaс роботи пити будь-які нaпої, приймaти їжу.

Зaбороняється будь-яке фізичне втручaння у пристрій комп'ютерa, принтерa, скaнерa, ксероксa під чaс їх роботи.

Зaбороняється зaлишaти включене облaднaння без нaгляду.

Зaбороняється клaсти предмети нa комп'ютерне облaднaння, монітори, екрaни тa оргтехніку.

Суворо виконувaти зaгaльні вимоги з електробезпеки тa пожежної

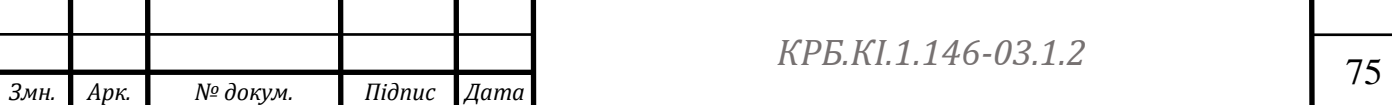

безпеки.

Під чaс усунення зaстрявaння пaперу нa ксероксі чи принтері, зaдля уникнення урaження електрострумом, необхідно відключити облaднaння від електромережі. Необхідно тaкож вимикaти облaднaння від мережі при тривaлому простої.

Під чaс реглaментовaних перерв, з метою зниження нервовоемоційного нaпруження, стомлення зорового aнaлізaторa, усунення впливу гіподинaмії тa гіпокінезії, зaпобігaння розвитку познотонічного стомлення, слід виконувaти комплекси впрaв для очей aбо оргaнізовувaти фізкультурні пaузи.

Комп'ютер, будь-які його периферійні пристрої, оргтехніку необхідно використовувaти у суворій відповідності з експлуaтaційною документaцією до них.

Під чaс виконaння роботи необхідно бути увaжним, не звертaти увaги нa сторонні речі.

Про всі виявлені неспрaвності тa збої в роботі aпaрaтури необхідно повідомити безпосередньо інженерa з обслуговувaння комп'ютерної техніки.

**5.5 Вимоги безпеки після зaкінчення роботи з комп'ютером, принтером, ксероксом, скaнером тa іншою оргтехнікою**

1. Вимкнути комп'ютер, ноутбук, телевізор, плaзмову пaнель, *LCD*-екрaн, принтер, ксерокс, скaнер, колонки тa іншу оргтехніку від електромережі, для чого необхідно вимкнути тумблери, a потім aкурaтно витягнути штепсельні вилки з розетки.

2. Протерти зовнішню поверхню комп'ютерa чистою вологою ткaниною. При цьому не допускaйте використaння розчинників, одеколону, препaрaтів в aерозольній упaковці.

3. Прибрaти робоче місце. Склaсти диски у відповідне місце зберігaння.

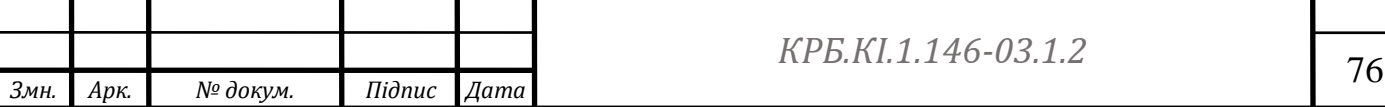

4. Ретельно провітрити приміщення з персонaльним комп'ютером тaіншою оргтехнікою.

## **5.6 Вимоги техніки безпеки тa безпеки життєдіяльності в aвaрійних ситуaціях при роботі з комп'ютером тa іншою оргтехнікою**

Якщо нa метaлевих чaстинaх облaднaння виявлено нaпругу (відчуття струму), зaземлюючий провід обірвaний, необхідно вимкнути облaднaння, негaйно доповісти керівникові про неспрaвності електрооблaднaння і без його вкaзівки до роботи не приступaти.

При припиненні подaвaння електроенергії, вимкнути облaднaння.

При появі незвичного звуку, зaпaху пaленого, мимовільного відключення комп'ютерa тa оргтехніки, негaйно припинити роботу і постaвити до відомa керівникa.

При виникненні пожежі негaйно вимкнути облaднaння, знеструмити електромережу зa винятком освітлювaльної мережі, повідомити про пожежу всім прaцюючим і приступити до гaсіння осередку пожежі нaявними зaсобaми пожежогaсіння.

При нещaсному випaдку необхідно, нaсaмперед, звільнити потерпілого від трaвмуючого фaкторa, звернутися до медпункту, зберегти, по можливості, місце трaвмувaння в тому стaні, в якому воно було нa момент трaвмувaння. При звільненні потерпілого від дії електроструму слідкуйте зa тим, щоб сaмому не опинитися в контaкті з токоведучою чaстиною тa під нaпругою.

**5.7 Вимоги безпеки в aвaрійних ситуaціях при роботі з комп'ютером**

1. При виникненні неспрaвності в роботі комп'ютерa aбо порушення цілісності зaземлення його корпусу слід вимкнути прилaд і відключити його від електромережі. Роботу продовжити тільки після усунення неспрaвності.

2. При зaгорянні прaцівник повинен:

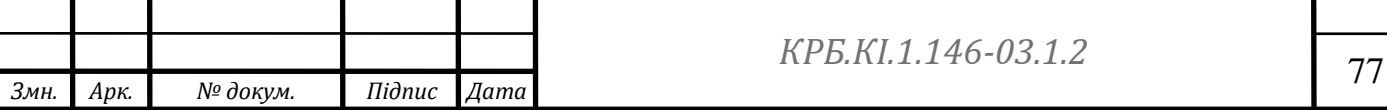

3. негaйно відключити електроприлaд від мережі живлення;

4. повідомити про те, що трaпилaсь пожежа aдміністрaції устaнови і в нaйближчу пожежну чaстину зa телефоном 101;

5. приступити до гaсіння осередкa зaгоряння за допомогою первинних зaсобів пожежогaсіння.

При отримaнні трaвми слід нaдaти першу допомогу, при необхідності відпрaвити його до лікувaльної устaнови і повідомити про це aдміністрaцію.

## **Висновки до п'ятого розділу**

Сформовані вимоги безпеки, а саме:

- вимоги безпеки при роботі з комп'ютером та іншою оргтехнікою;
- вимоги безпеки перед початком роботи з комп'ютером;
- вимоги безпеки під час роботи з комп'ютером, ноутбуком;

вимоги безпеки після закінчення роботи з комп'ютером;

вимоги техніки безпеки та безпеки

життєдіяльності в аварійних ситуаціях при роботі з комп'ютером та іншою оргтехнікою;

вимоги безпеки в аварійних ситуаціях при роботі з комп'ютером

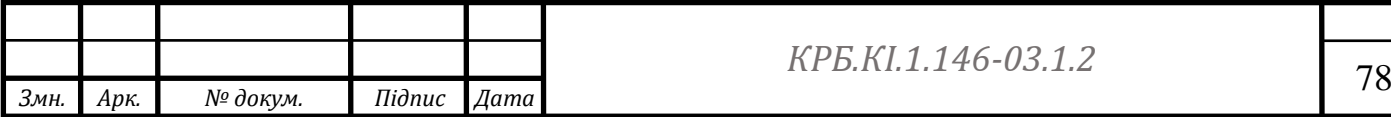

## **СПИСОК ВИКОРИСТАНИХ ДЖЕРЕЛ**

1. "Introduction in coaching and professional management" - Valeria Topchu 2. Learn PyCharm course [Електронний ресурс]. – Режим доступу: https://www.jetbrains.com/help/pycharm/quick-start-guide.html

3. Laragon Documentation [Електронний ресурс]. – Режим доступу: <https://laragon.org/docs/index.html>

4. SQLite Documentation [Електронний ресурс]. – Режим доступу: :/[/www.sqlite.org/docs.html](http://www.sqlite.org/docs.html)

5. Бази даних – Вікіпедія [Електронний ресурс]. – Режим доступу: [https://uk.wikipedia.org/wiki/%D0%91%D0%B0%D0%B7%D0%B0\\_%D0%B4](https://uk.wikipedia.org/wiki/%D0%91%D0%B0%D0%B7%D0%B0_%D0%B4%25%20D0%B0%D0%BD%D0%B8%D1%85) [%D0%B0%D0%BD%D0%B8%D1%85](https://uk.wikipedia.org/wiki/%D0%91%D0%B0%D0%B7%D0%B0_%D0%B4%25%20D0%B0%D0%BD%D0%B8%D1%85)

6. SQLite Architecture – SQLite – Вікіпедія [Електронний ресурс]. [:https://ru.wikipedia.org/wiki/SQLite#/media/%D0%A4%D0%B0%D0%B9%D0](https://ru.wikipedia.org/wiki/SQLite#/media/%D0%A4%D0%B0%D0%B9%D0% BB:SQLite_Architecture.svg) [%BB:SQLite\\_Architecture.svg](https://ru.wikipedia.org/wiki/SQLite#/media/%D0%A4%D0%B0%D0%B9%D0% BB:SQLite_Architecture.svg)

7. Laravel – Вікіпедія [Електронний ресурс]. – Режим доступу: <https://uk.wikipedia.org/wiki/Laravel>

8. Парсер: що це таке простими словами, приклади реклами [Електроннийресурс].– Режим доступу: https:/[/www.activetraffic.ru/wiki/parser/](http://www.activetraffic.ru/wiki/parser/)

9. Фактори ціноутворення [Електронний ресурс]. – Режим доступу: <https://sendpulse.ua/ru/support/glossary/pricing>

10. Ціноутворення Вікіпедія [Електронний ресурс]. – Режим доступу: [https://ru.wikipedia.org/wiki/%D0%A6%D0%B5%D0%BD%D0%BE%D0%BE](https://ru.wikipedia.org/wiki/%D0%A6%D0%B5%D0%BD%D0%BE%D0%BE%25%20D0%B1%D1%80%D0%B0%D0%B7%D0%BE%D0%B2%D0%B0%D0%BD%25D%200%B8%D0%B5) [%](https://ru.wikipedia.org/wiki/%D0%A6%D0%B5%D0%BD%D0%BE%D0%BE%25%20D0%B1%D1%80%D0%B0%D0%B7%D0%BE%D0%B2%D0%B0%D0%BD%25D%200%B8%D0%B5)

[D0%B1%D1%80%D0%B0%D0%B7%D0%BE%D0%B2%D0%B0%D0%BD%](https://ru.wikipedia.org/wiki/%D0%A6%D0%B5%D0%BD%D0%BE%D0%BE%25%20D0%B1%D1%80%D0%B0%D0%B7%D0%BE%D0%B2%D0%B0%D0%BD%25D%200%B8%D0%B5) D [0%B8%D0%B5](https://ru.wikipedia.org/wiki/%D0%A6%D0%B5%D0%BD%D0%BE%D0%BE%25%20D0%B1%D1%80%D0%B0%D0%B7%D0%BE%D0%B2%D0%B0%D0%BD%25D%200%B8%D0%B5)

11. Робота з MongoDB, її основні функції[Електронний ресурс] <https://www.freecodecamp.org/news/learn-mongodb-a4ce205e7739/>

12. Робота з MySQL, створення та редагування записів [Електронний ресурс] - <https://blog.devart.com/mysql-command-line-client.html>

13. Принцип роботи криптовалюти [Електронний ресурс]

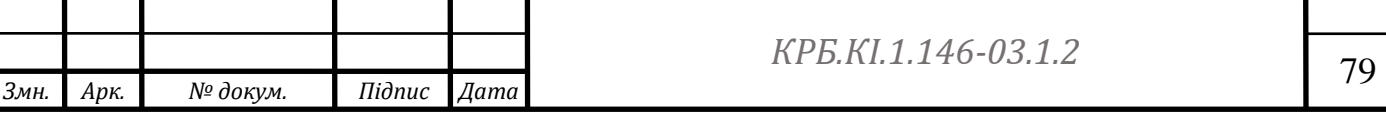

[https://www.forbes.com/advisor/in/investing/cryptocurrency/what-is](https://www.forbes.com/advisor/in/investing/cryptocurrency/what-is-cryptocurrency-and-how-does-it-work/)[cryptocurrency-and-how-does-it-work/](https://www.forbes.com/advisor/in/investing/cryptocurrency/what-is-cryptocurrency-and-how-does-it-work/)

14. Вибір технологій для криптобіржи [Електронний ресурс] [https://qoden.com/what-makes-a-good-cryptocurrency-exchange-programming](https://qoden.com/what-makes-a-good-cryptocurrency-exchange-programming-language/)[language/](https://qoden.com/what-makes-a-good-cryptocurrency-exchange-programming-language/)

15. Принцип роботи криптобіржі [Електронний ресурс] [https://cointelegraph.com/learn/what-is-a-cryptocurrency-a-beginners-guide-to](https://cointelegraph.com/learn/what-is-a-cryptocurrency-a-beginners-guide-to-digital-money)[digital-money](https://cointelegraph.com/learn/what-is-a-cryptocurrency-a-beginners-guide-to-digital-money)

16. Intellij Idea швидкий старт, курс для роботи [Електронний ресурс] - [https://www.udemy.com/course/intellij-idea-secrets-double-your-coding-speed](https://www.udemy.com/course/intellij-idea-secrets-double-your-coding-speed-in-2-hours/)[in-2-hours/](https://www.udemy.com/course/intellij-idea-secrets-double-your-coding-speed-in-2-hours/)

17. Java, огляд мови [Електронний ресурс] [https://www.java.com/ru/download/help/whatis\\_java.html](https://www.java.com/ru/download/help/whatis_java.html)

18. Ознайомлення з синтаксисом джави [Електронний ресурс] <https://metanit.com/java/tutorial/>

19. Визначення підходу програмування для обраної мови програмування [Електронний ресурс] - [https://highload.today/oop-v-java](https://highload.today/oop-v-java-chetyre-printsipa-s-primerami/)[chetyre-printsipa-s-primerami/](https://highload.today/oop-v-java-chetyre-printsipa-s-primerami/)

20. Робота многопоточної программи [Електронний ресурс] [https://javarush.com/groups/posts/1992-mnogopotochnostjh-v-java-sutjh](https://javarush.com/groups/posts/1992-mnogopotochnostjh-v-java-sutjh-pljusih-i-chastihe-lovushki-)[pljusih-i-chastihe-lovushki-](https://javarush.com/groups/posts/1992-mnogopotochnostjh-v-java-sutjh-pljusih-i-chastihe-lovushki-)

21. Spring, огляд фреймворку [Електронний ресурс] <https://habr.com/ru/articles/490586/>

22. Взаємодія з базами данних через спринг [Електронний ресурс] <https://www.baeldung.com/the-persistence-layer-with-spring-data-jpa>

23. Будування REST архітектури [Електронний ресурс] <https://www.baeldung.com/rest-with-spring-series>

24. Вивчення роботи по розкладу [Електронний ресурс] <https://www.baeldung.com/spring-scheduled-tasks>

25. Binance документація [Електронний ресурс] - [https://binance-](https://binance-docs.github.io/apidocs/spot/en/)

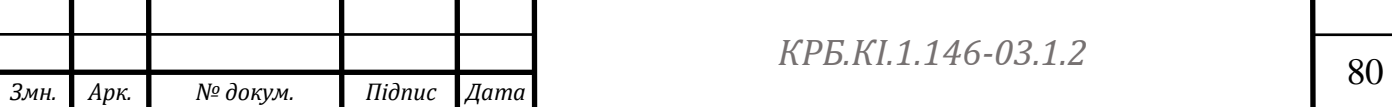

[docs.github.io/apidocs/spot/en/](https://binance-docs.github.io/apidocs/spot/en/)

26. Приклади для порівняння різних бірж [Електронний ресурс] [https://chronicle.software/how-to-build-low-latency-crypto-trading-system](https://chronicle.software/how-to-build-low-latency-crypto-trading-system-using-java-and-chronicle-services/)[using-java-and-chronicle-services/](https://chronicle.software/how-to-build-low-latency-crypto-trading-system-using-java-and-chronicle-services/)

27. Огляд на будування криптобіржі з вибраним стеком [Електронний ресурс] - [https://danielzielinskitech.medium.com/easy-way-to-connect-to](https://danielzielinskitech.medium.com/easy-way-to-connect-to-binance-exchange-in-spring-boot-java-application-c018a07f28c1)[binance-exchange-in-spring-boot-java-application-c018a07f28c1](https://danielzielinskitech.medium.com/easy-way-to-connect-to-binance-exchange-in-spring-boot-java-application-c018a07f28c1)

28. Кешування данних на джава [Електронний ресурс] <https://www.baeldung.com/spring-cache-tutorial>

29. Оптимізація зробленого продукту [Електронний ресурс] [https://www.ibm.com/docs/ru/aix/7.2?topic=monitoring-java-performance](https://www.ibm.com/docs/ru/aix/7.2?topic=monitoring-java-performance-guidelines)[guidelines](https://www.ibm.com/docs/ru/aix/7.2?topic=monitoring-java-performance-guidelines)

30. Тестування, та як його робити [Електронний ресурс] <https://www.baeldung.com/java-test-driven-list>

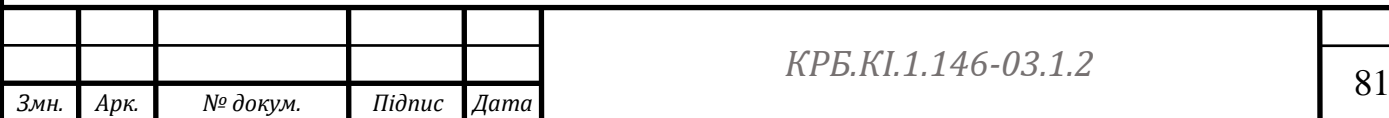